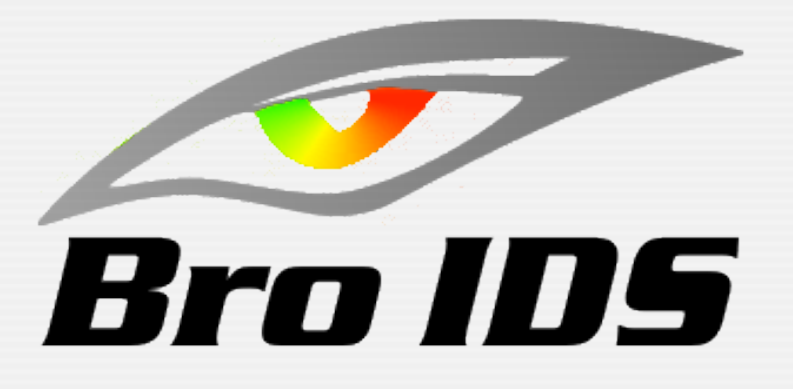

#### The Bro Network Intrusion Detection System

#### Robin Sommer *International Computer Science Institute & Lawrence Berkeley National Laboratory*

[robin@icsi.berkeley.edu](mailto:robin@icsi.berkeley.edu) [http://www.icir.org](http://www.icir.org/robin)

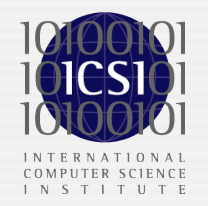

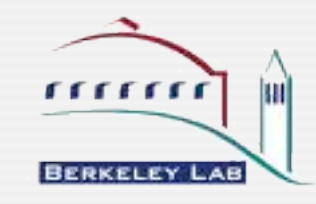

# The Bro NIDS - Outline

#### **Overview**

- System Philosophy
- **Basic Architecture**
- **Examples and Deployment**
- *• Tomorrow: A more practical demonstration how to work with the system*

#### • Current Research with the Bro NIDS

- Port-independent protocol analysis<br>• Parallel Analysis
- Parallel Analysis
	- The NIDS Cluster
	- Strategies for a multi-threaded Bro

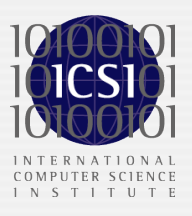

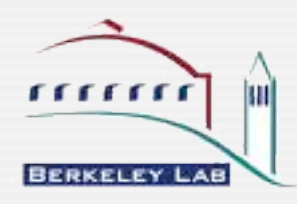

### Bro Overview

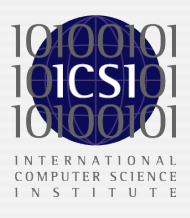

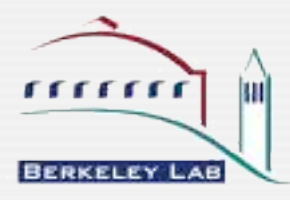

## System Philosophy

#### Bro is being developed at ICSI & LBNL since 1996

- LBNL has been using Bro operationally for  $>10$  years
- It is one of the main components of the lab's network security infrastructure
- Bro provides a real-time network analysis framework
	- Primary a network intrusion detection system (NIDS)
	- However it is also used for pure traffic analysis

#### • Focus is on

- Application-level semantic analysis (rather than analyzing individual packets)
- Tracking information over time
- Strong separation of mechanism and policy
	- The core of the system is policy-neutral (no notion of "good" or "bad")
	- User provides local site policy

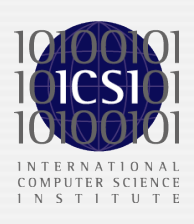

# System Philosophy (2)

- Operators *program* their policy
	- Not really meaningful to talk about what Bro detects "by default"
- Bro is not restricted to any particular analysis model
- Most typical is the misuse-detection style
- Focus is *not* signature matching
	- Bro is fundamentally different from, e.g., Snort (though it *can* do signatures as well)
- Focus is *not* anomaly detection
	- Though it does support such approaches (and others) in principle
- System thoroughly logs all activity
	- It does not just alert

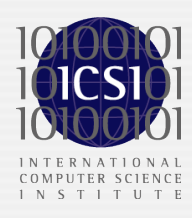

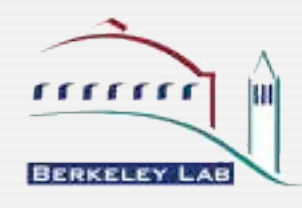

## Target Environments

#### • Bro is specifically well-suited for scientific environments

- Extremely useful in networks with liberal ("default allow") policies
- Supports intrusion prevention schemes
- High-performance on commodity hardware
- Runs on Unix-based systems (e.g., Linux, FreeBSD, MacOS)
- Open-source (BSD license)

#### It does however require some effort to use effectively

- Pretty complex, script-based system
- Requires understanding of the network
- No GUI, just ASCII logs
- Only partially documented
- Lacking resources to fully polish the system
- Development is primarily driven by *research*
	- However, our focus is operational use; we invest much time into "practical" issues
	- Want to bridge gap between research and operational deployment

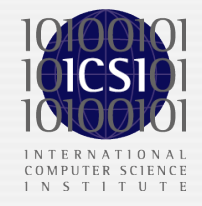

<u>,,,,,,,</u>

## Bro Deployment

• Bro is typically deployed at a site's upstream link

- Monitors all external packets coming in or going out
- Deployment similar to other NIDS
- By default, purely passive monitoring

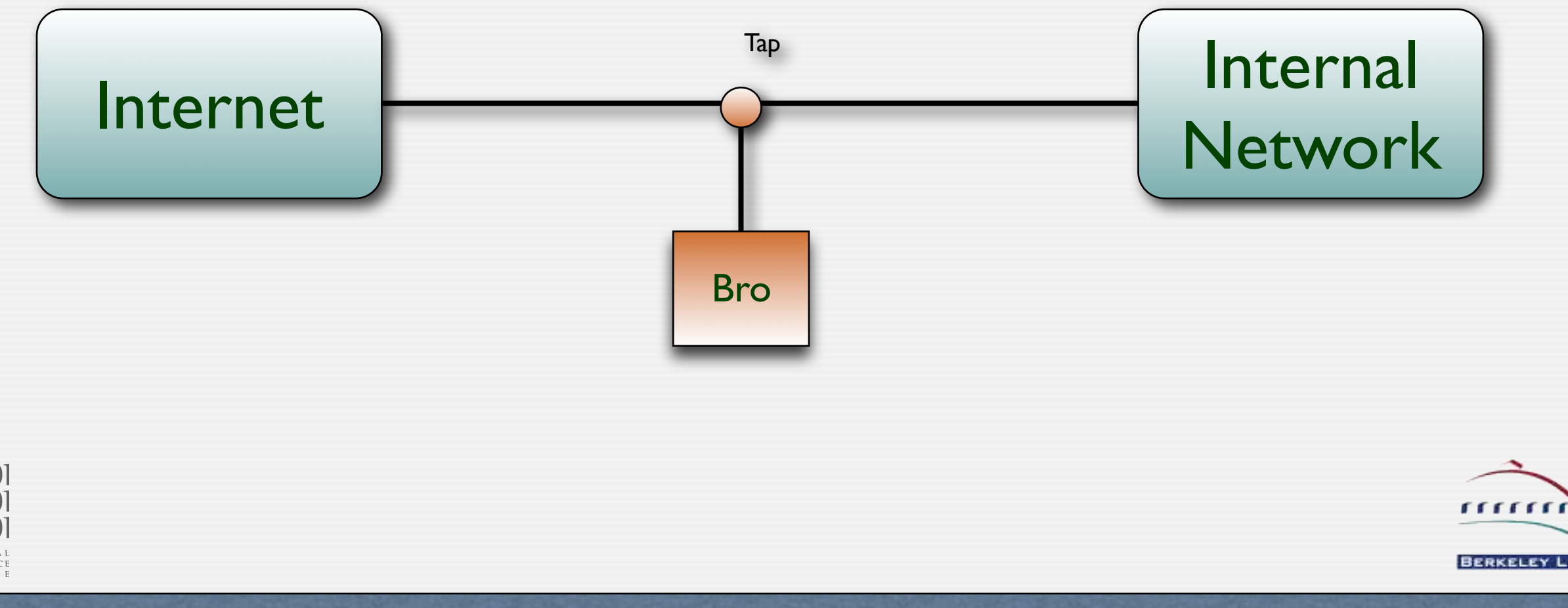

### Architecture

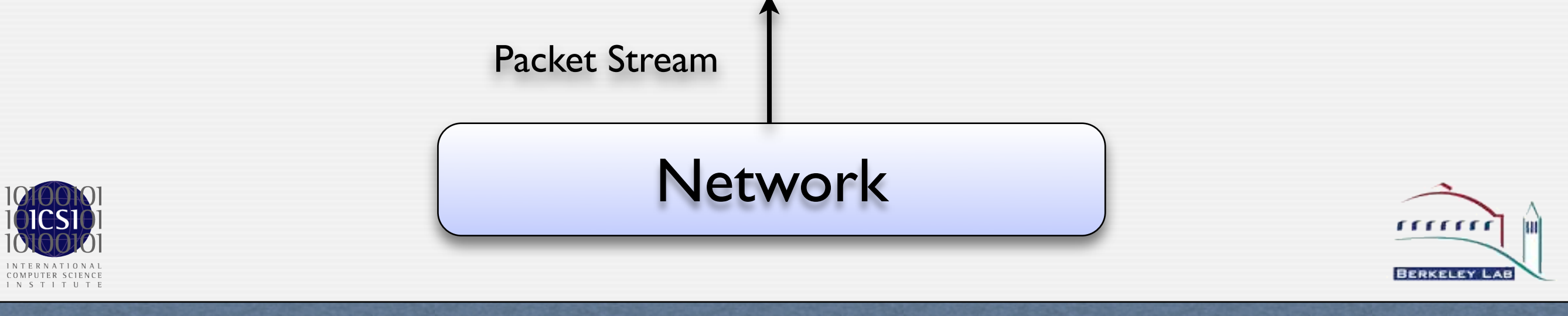

### Architecture

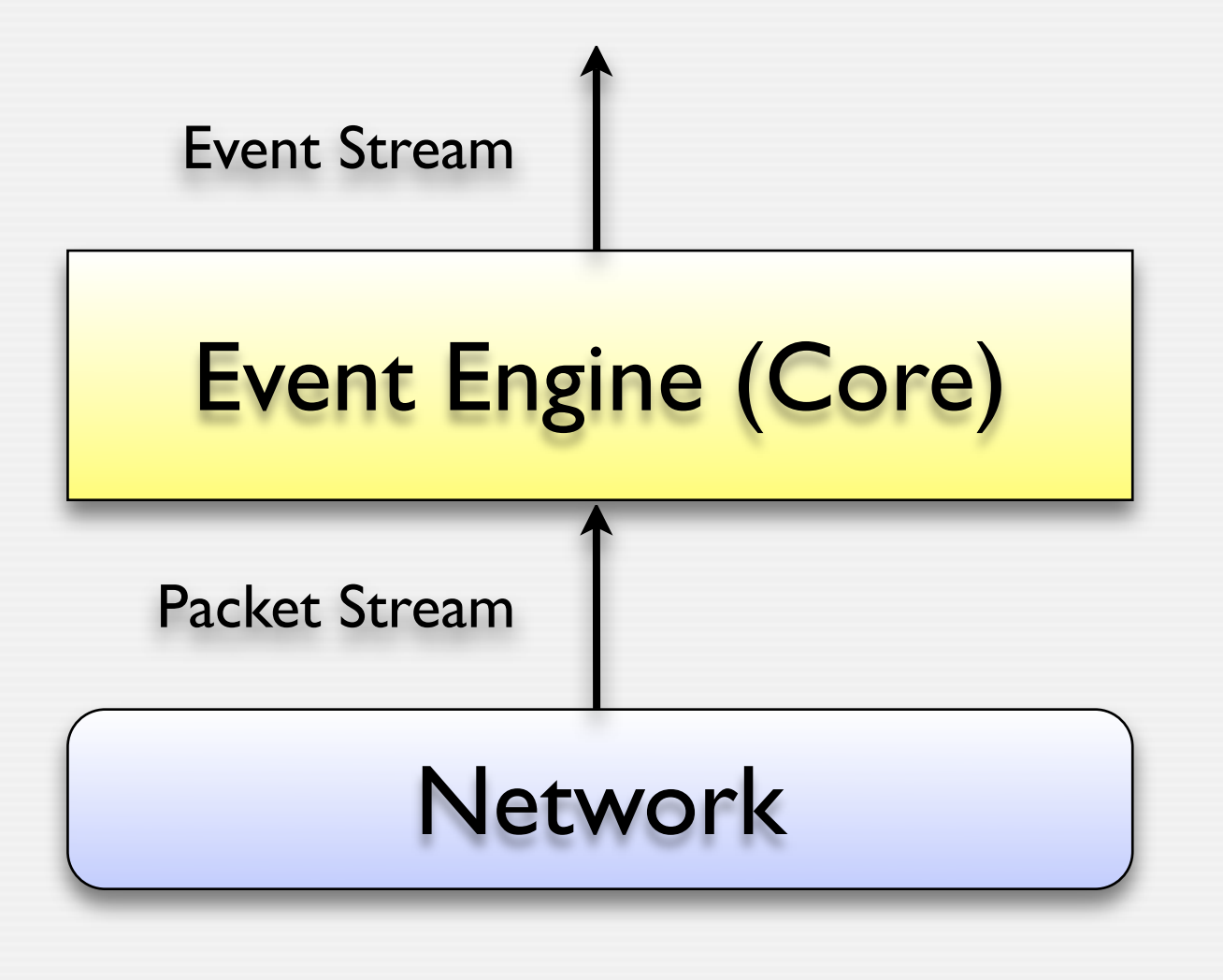

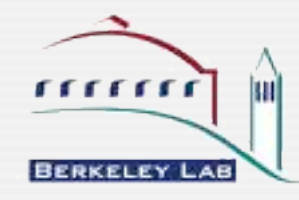

RWTH Aachen - Dezember 2007

INTERNATIONAL<br>COMPUTER SCIENCE<br>INSTITUTE

### Architecture

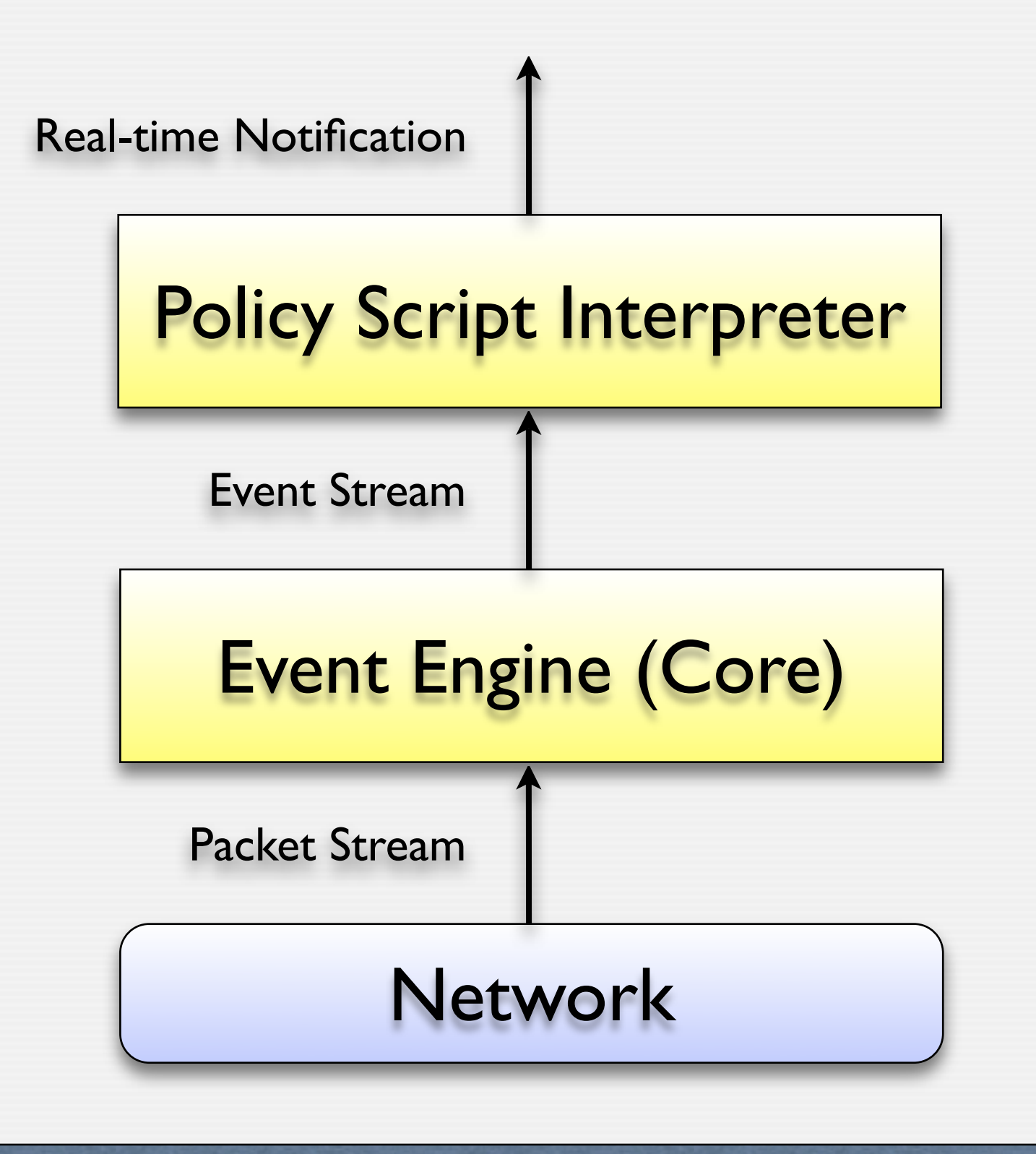

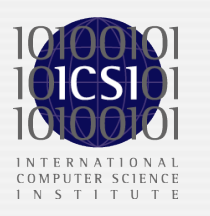

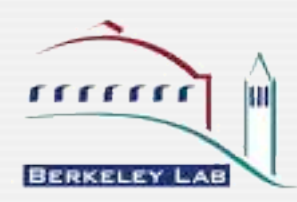

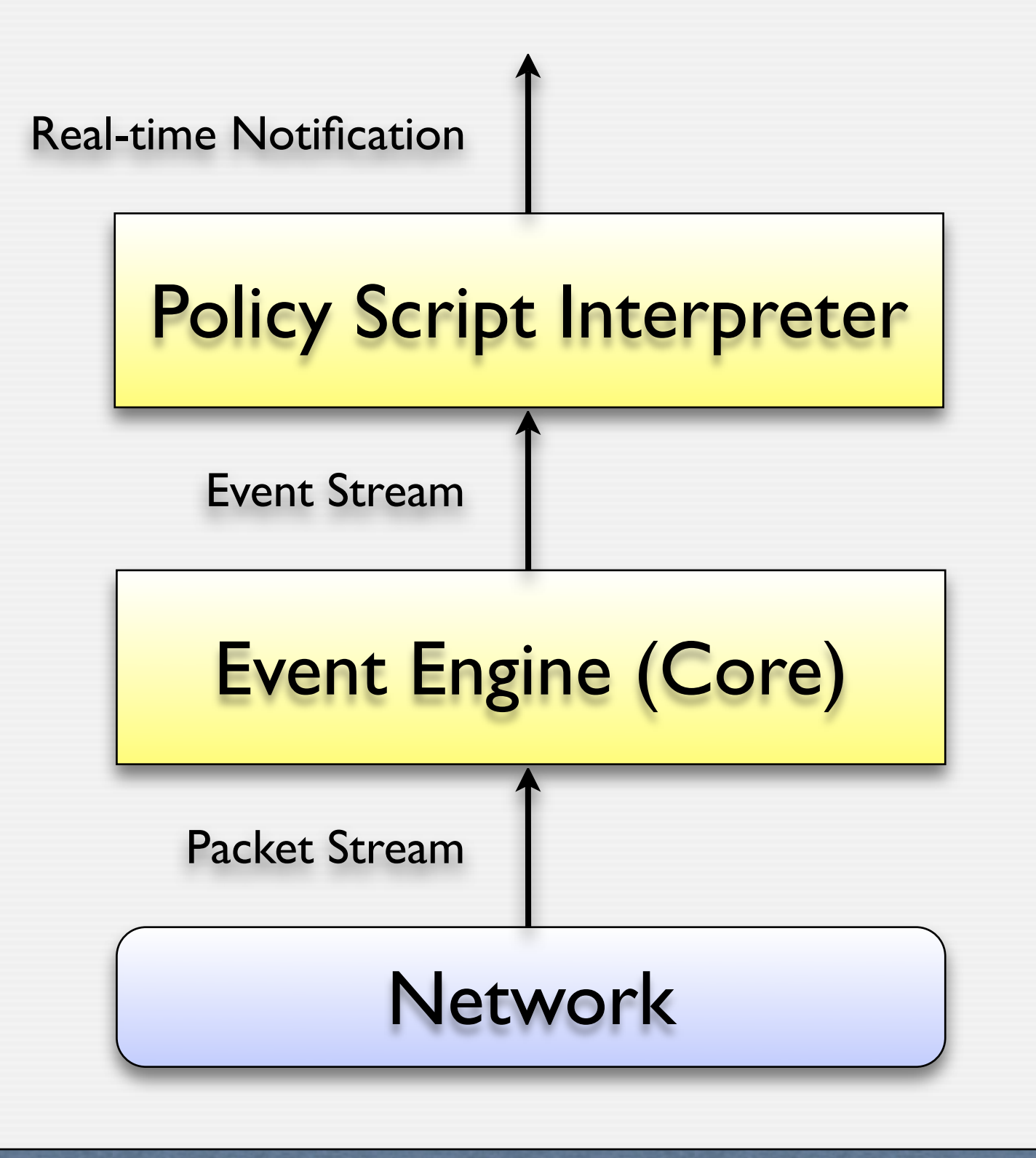

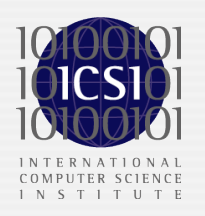

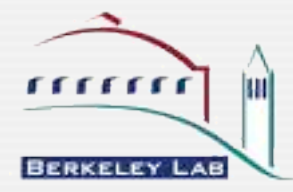

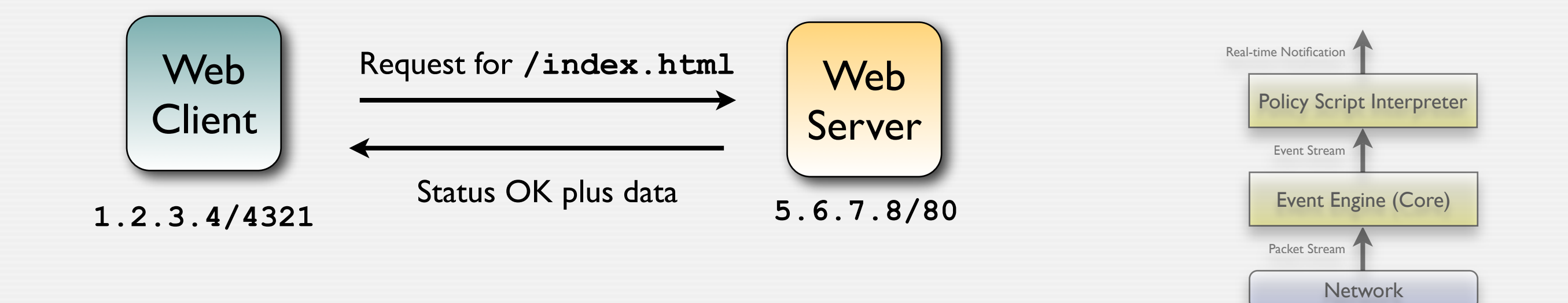

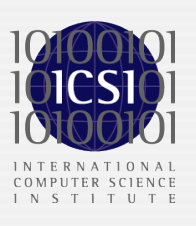

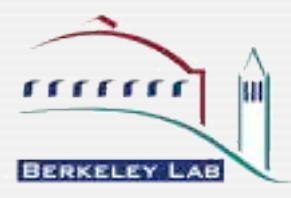

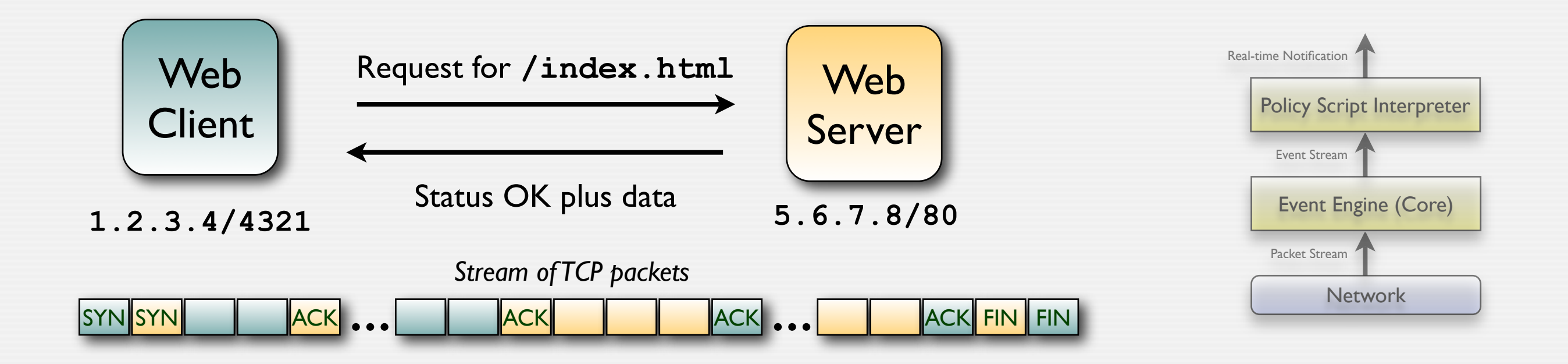

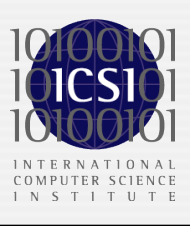

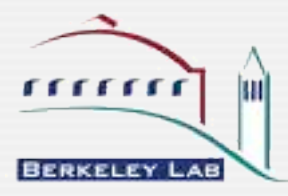

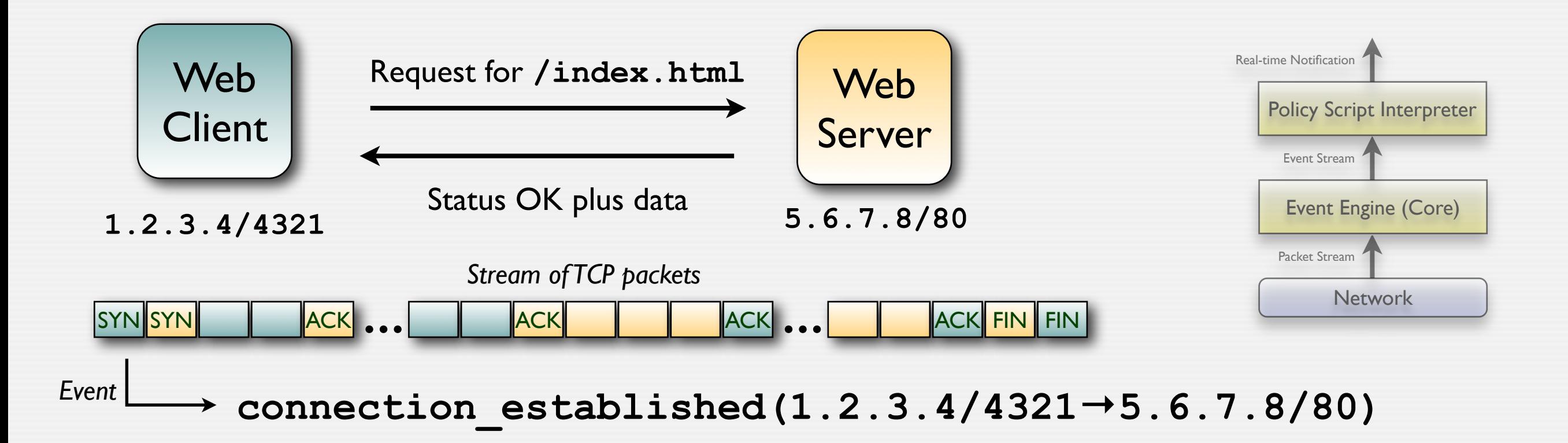

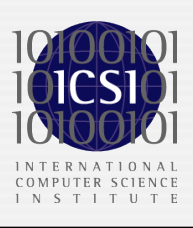

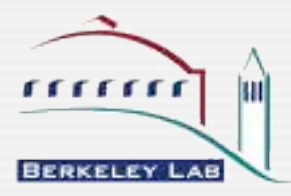

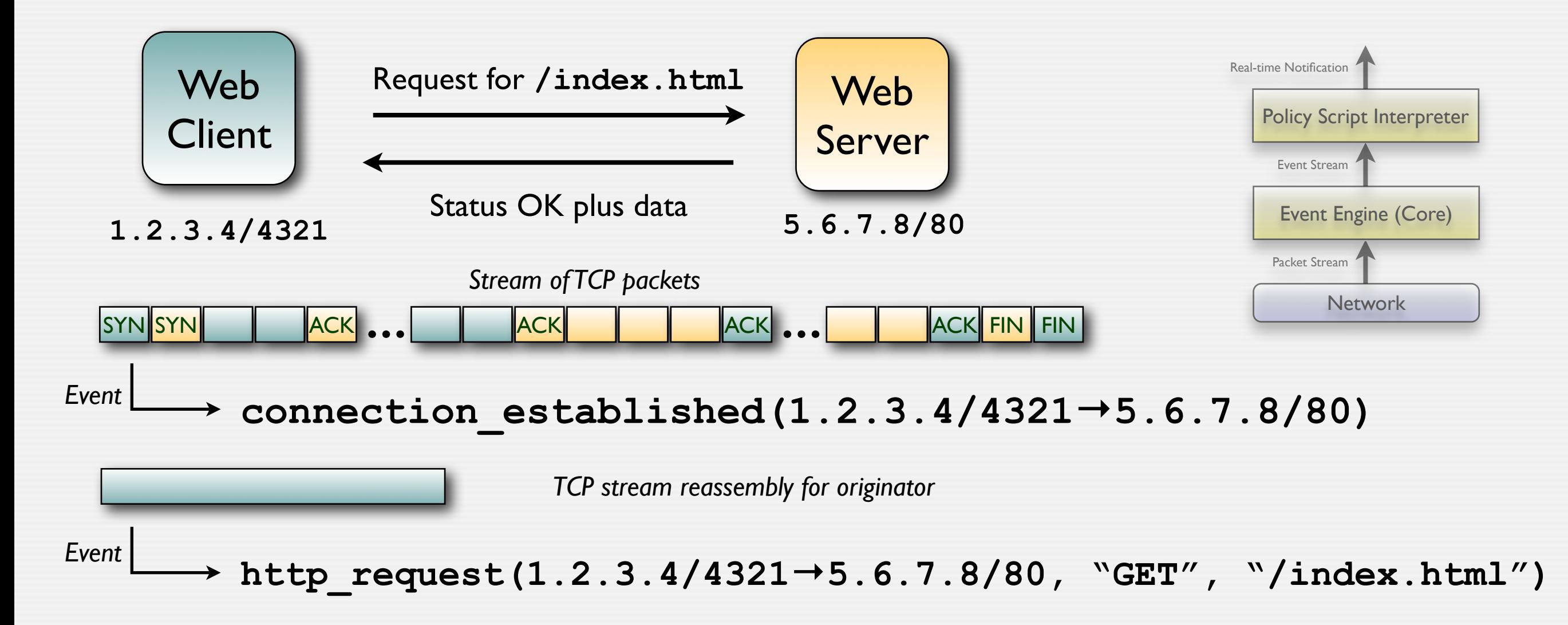

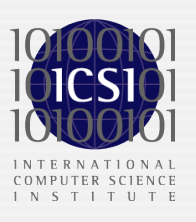

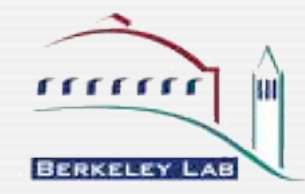

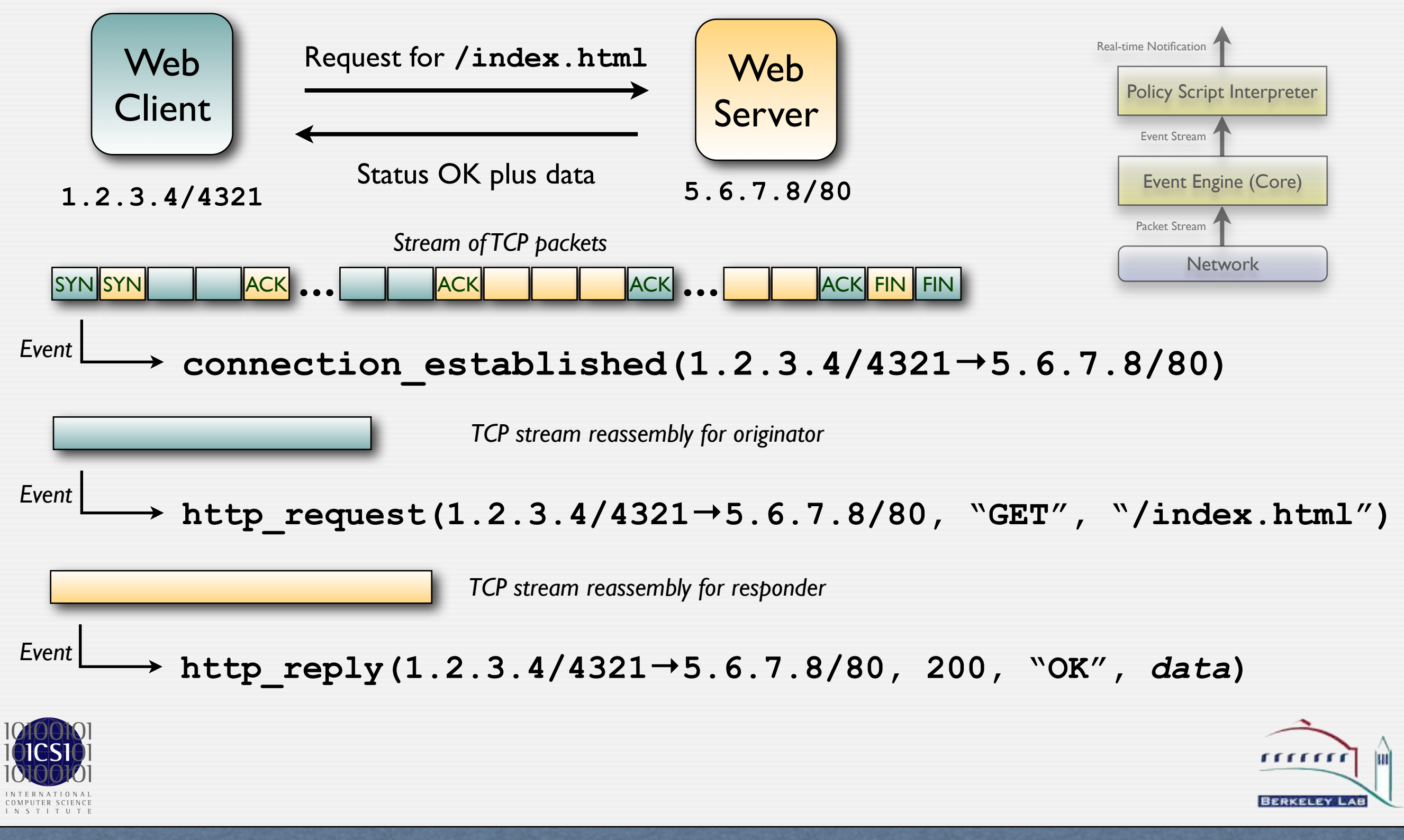

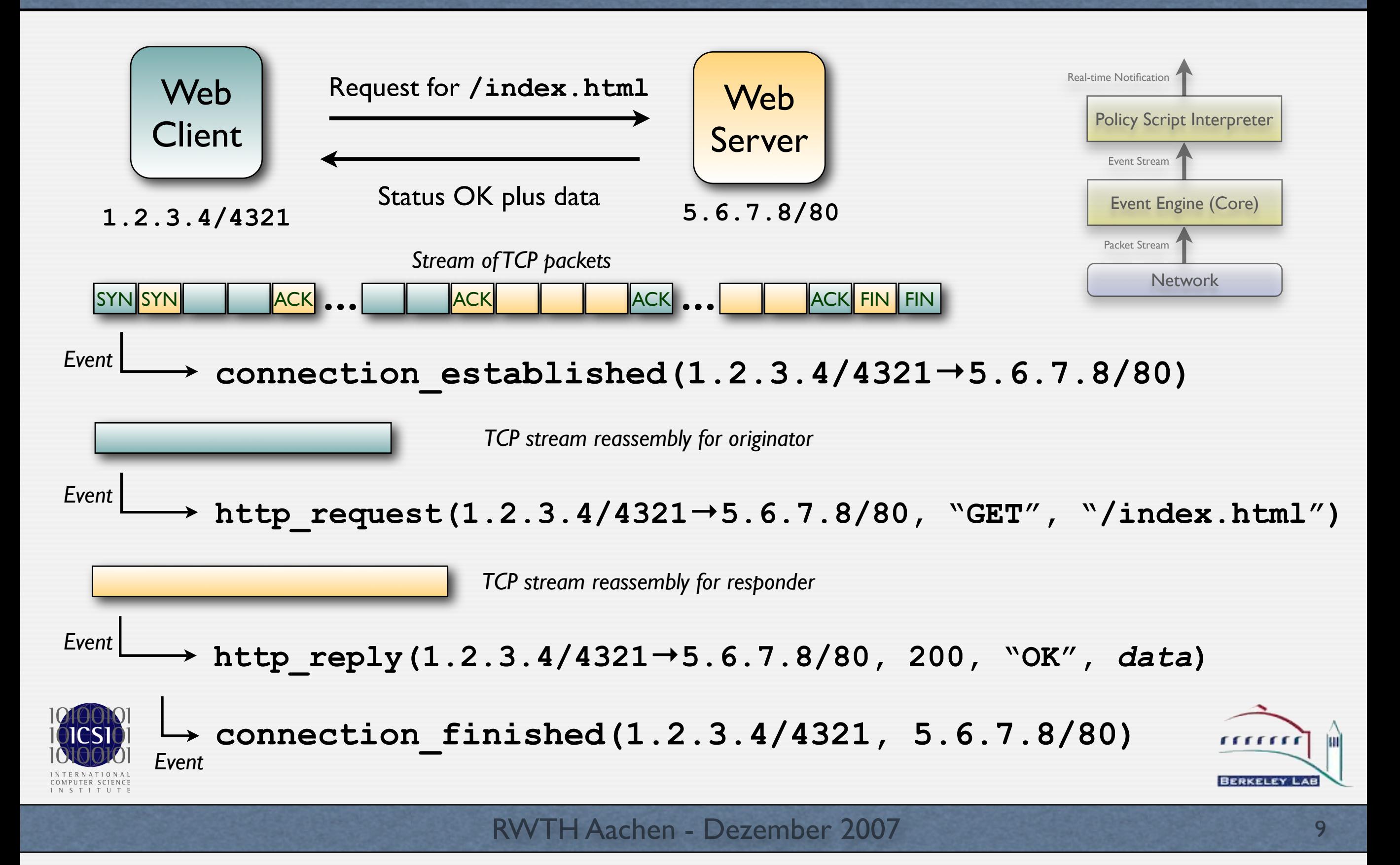

## Event-Engine

- Performs *policy-neutral* analysis
	- Turns low-level activity into high-level events
	- Examples: connection established, http request
	- Events are annotated with context (e.g., IP addresses, URL)
- Event-engine is written in C++ for performance
	- Performs work *per packet*
- Contains *analyzers* for >30 protocols, including
	- ARP, IP, ICMP, TCP, UDP<br>• DCF-RPC DNS FTP Fi
	- DCE-RPC, DNS, FTP, Finger, Gnutella, HTTP, IRC, Ident, NCP, NFS, NTP, NetBIOS, POP3, Portmapper, RPC, Rsh, Rlogin, SMB, SMTP, SSH, SSL, SunRPC,Telnet
- Analyzers generate ~300 types of events

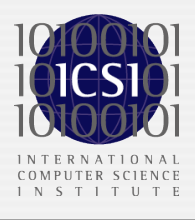

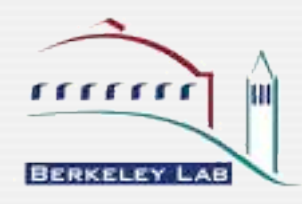

## Expressing Policy with Scripts

#### Scripts are written in custom, domain-specific language

- Bro ships with 20K+ lines of script code
- Default scripts detect attacks & log activity extensively

#### Scripts process event stream, incorporating ...

- ... context from past events
- ... site's local security policy

#### **•** Scripts take actions

- Generating alerts via syslog or mail
- Executing program as a form of response
- Recording activity to disk

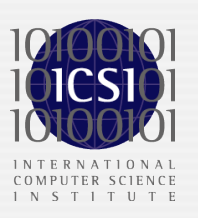

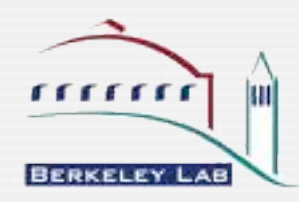

11

## Bro's Scripting Language

#### Bro's scripting language is

- **Procedural**
- Event-based
- **Strongly typed**
- Rich in types
	- Usual script-language types, such as tables and sets
	- Domain-specific types, such as addresses, ports, subnets
- Supporting state management (persistance, expiration, timers, etc.)
- Supporting communication with other Bro instances

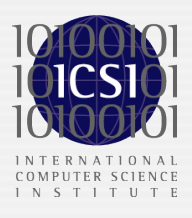

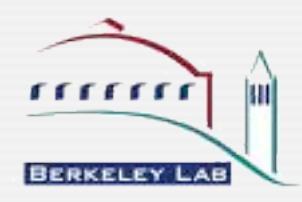

## Script Example: Matching URLs

```
event http request(c: connection, method: string, path: string)
{
   if ( method == "GET" &\& path == "/etc/passwd" )
       NOTICE(SensitiveURL, c, path);
}
```
*http\_request(1.2.3.4/4321***→***5.6.7.8/80, "GET", "/index.html")*

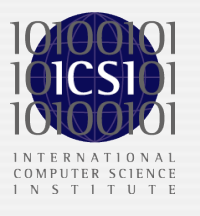

*Code simplified. See policy/http-request.bro.*

## Script Example:Tracking SSH Hosts

```
global ssh_hosts: set[addr];
```

```
event connection established(c: connection)
\overline{\mathcal{L}}local responder = c$id$resp h; # Responder's address
    local service = c$id$resp p; # Responder's port
    if ( service != 22/tcp )
         return; # Not SSH.
    if ( responder in ssh hosts )
        return; # We already know this one.
    add ssh hosts[responder]; # Found a new host.
    print "New SSH host found", responder;
     }
```
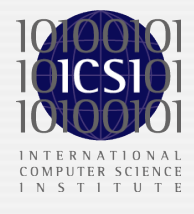

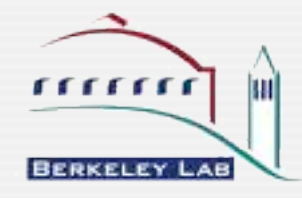

## Policy-neutral Logging

• Bro's default scripts perform two main tasks

- Detecting malicious activity (mostly misuse-detection)
- Logging activity comprehensively without any actual assessment
- In practice, the policy-neutral logs are often most useful
	- Typically we do not know in advance how the next attacks looks like
	- But when an incident occurred, we need to understand what exactly happened

#### • Typical questions asked

*• "How did the attacker get in? What damage did he do? Did the guy access other hosts as well? How can we detect similar activity in the future?"*

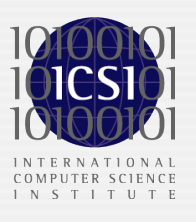

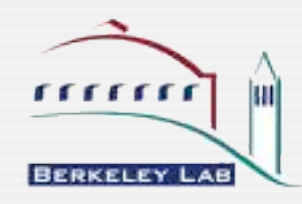

# Example Log: Connection Summaries

- One-line summaries for all TCP connections
- Most basic, yet also one of the most useful analyzers

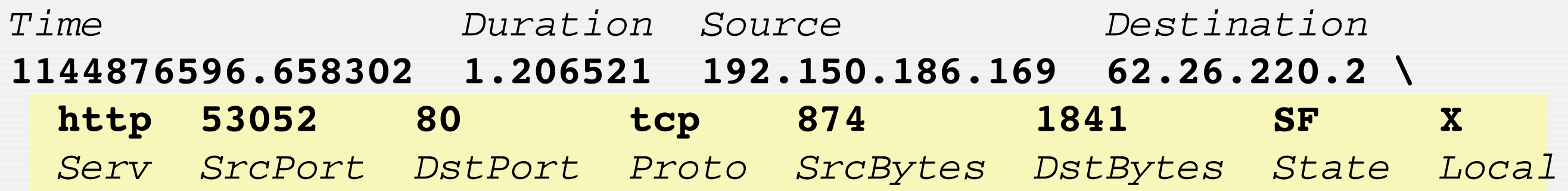

*LBNL has connection logs for every connection attempt since June 94!*

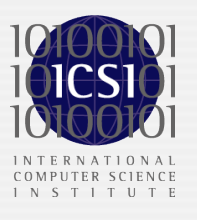

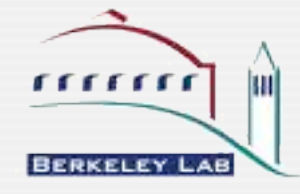

# Example Log: HTTP Session

```
1144876588.30 start 192.150.186.169:53041 > 195.71.11.67:80
1144876588.30 GET /index.html (200 "OK" [57634] www.spiegel.de)
1144876588.30 > HOST: www.spiegel.de
1144876588.30 > USER-AGENT: Mozilla/5.0 (Macintosh; PPC Mac OS ...
1144876588.30 > ACCEPT: text/xml,application/xml,application/xhtml ...
1144876588.30 > ACCEPT-LANGUAGE: en-us,en;q=0.7,de;q=0.3
[...]
1144876588.77 < SERVER: Apache/1.3.26 (Unix) mod_fastcgi/2.2.12
1144876588.77 < CACHE-CONTROL: max-age=120
1144876588.77 < EXPIRES: Wed, 12 Apr 2006 21:18:28 GMT
[...]
1144876588.77 <= 1500 bytes: "<!-- Vignette StoryServer 5.0 Wed Apr..."
1144876588.78 <= 1500 bytes: "r "http://spiegel.ivwbox.de" r..."
1144876588.78 <= 1500 bytes: "icon.ico" type="image/ico">^M^J ..."
1144876588.94 <= 1500 bytes: "erver 5.0 Mon Mar 27 15:56:55 ..."
[...]
```
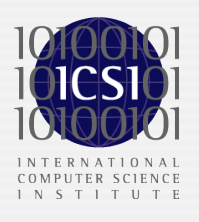

# Deployment Example: Lawrence Berkeley National Lab

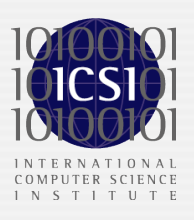

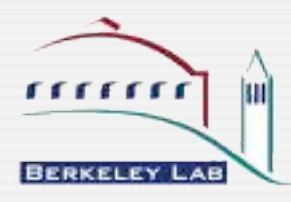

## Lawrence Berkeley National Lab

- Main site located on a 200-acre area in the Berkeley hills
- Close proximity to UC Berkeley

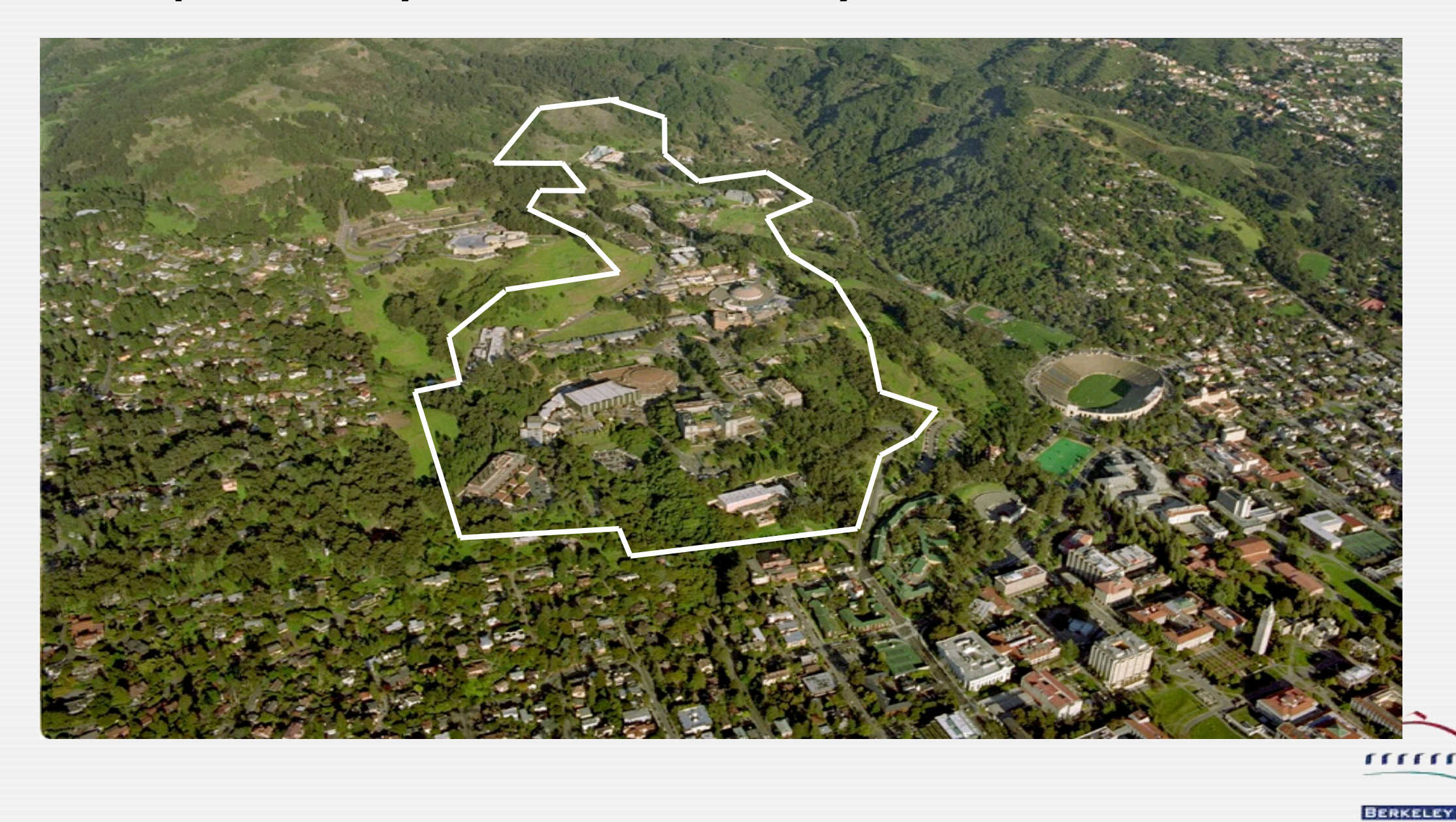

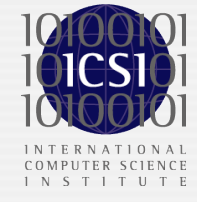

## Lawrence Berkeley National Lab

- Managed by UC for the U.S. Department of Energy
- Open, unclassified research
	- Research is freely shared
	- Collaborations around the world
- **Diversity of research** 
	- Nanotechnology, Energy, Physics, Biology, Chemistry, Environmental, Computing
- Diverse user community
	- 3,800 employees
	- Scientific facilities used by researchers around the world
	- Many staff people have dual appointments with UC Berkeley
	- Many users are transient and not employees
- Very liberal, default-allow security policy
	- Characteristic for many research environments
	- Requires comprehensive approach to monitoring

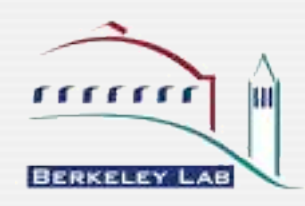

## Bro at the Lawrence Berkeley Lab

#### • Primary security threats

- System compromises
- Loss of personally identifying information (PII)
- Credential theft (e.g., SSH keys)
- **Bad publicity**
- Auditors(!)

#### • LBNL has been using Bro for >10 years

- Monitors the lab's 10 Gbps Internet uplink
- Credited with numerous attack detections

#### Bro is one of the main components of lab's security

- Several Bro boxes for different tasks<br>• Bro automatically blocks attackers
- Bro automatically *blocks* attackers

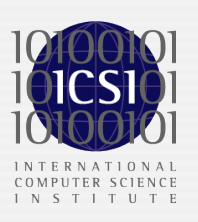

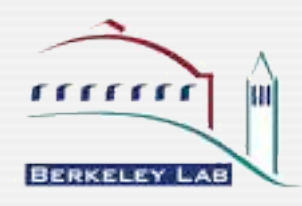

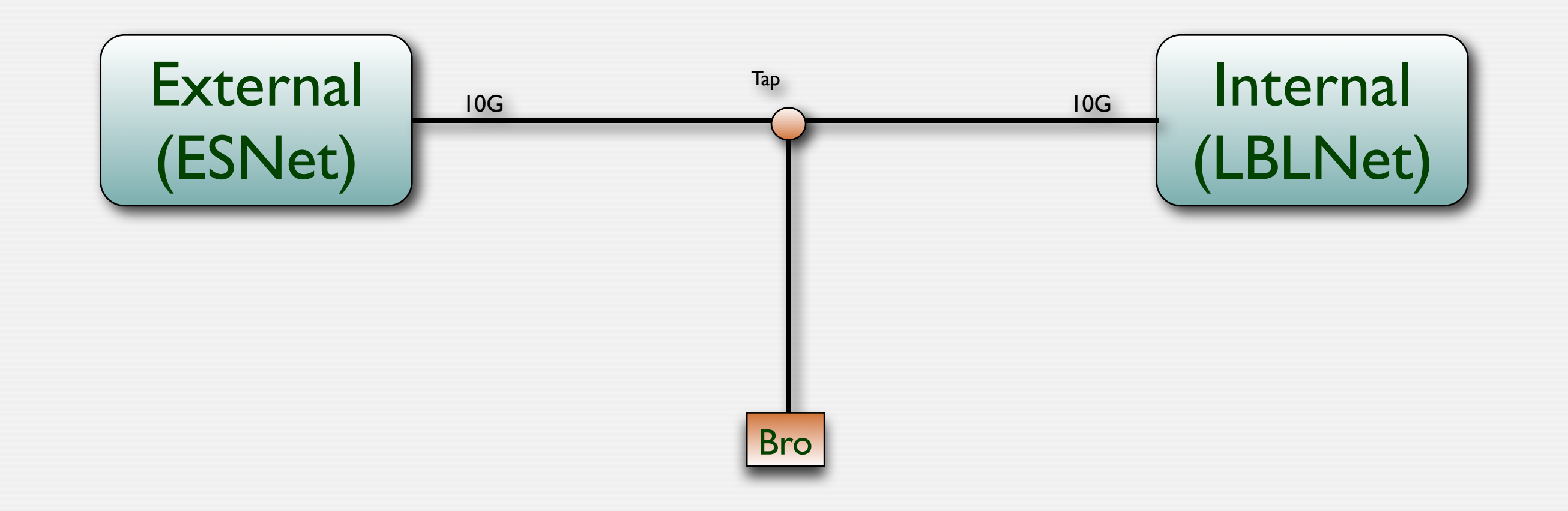

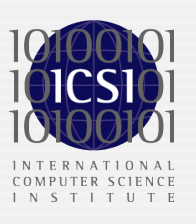

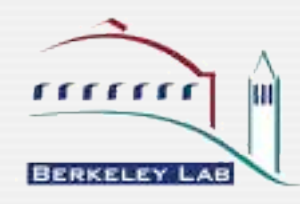

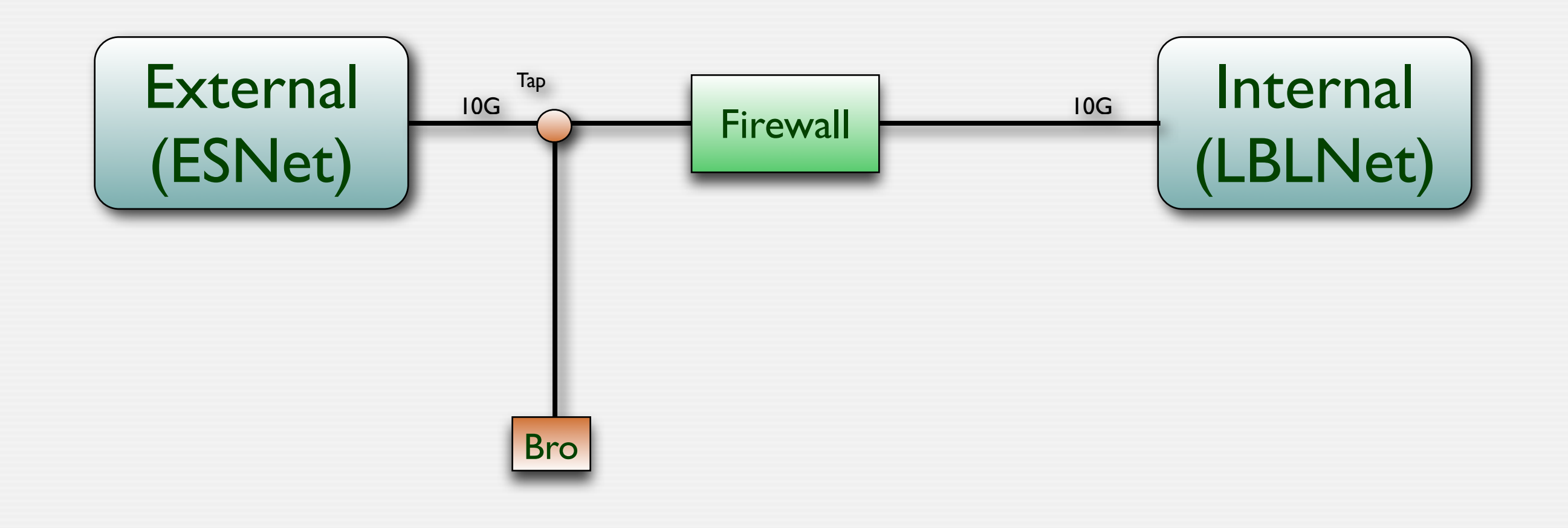

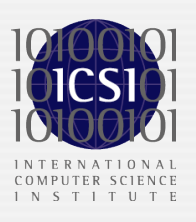

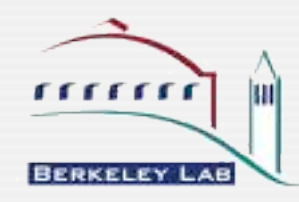

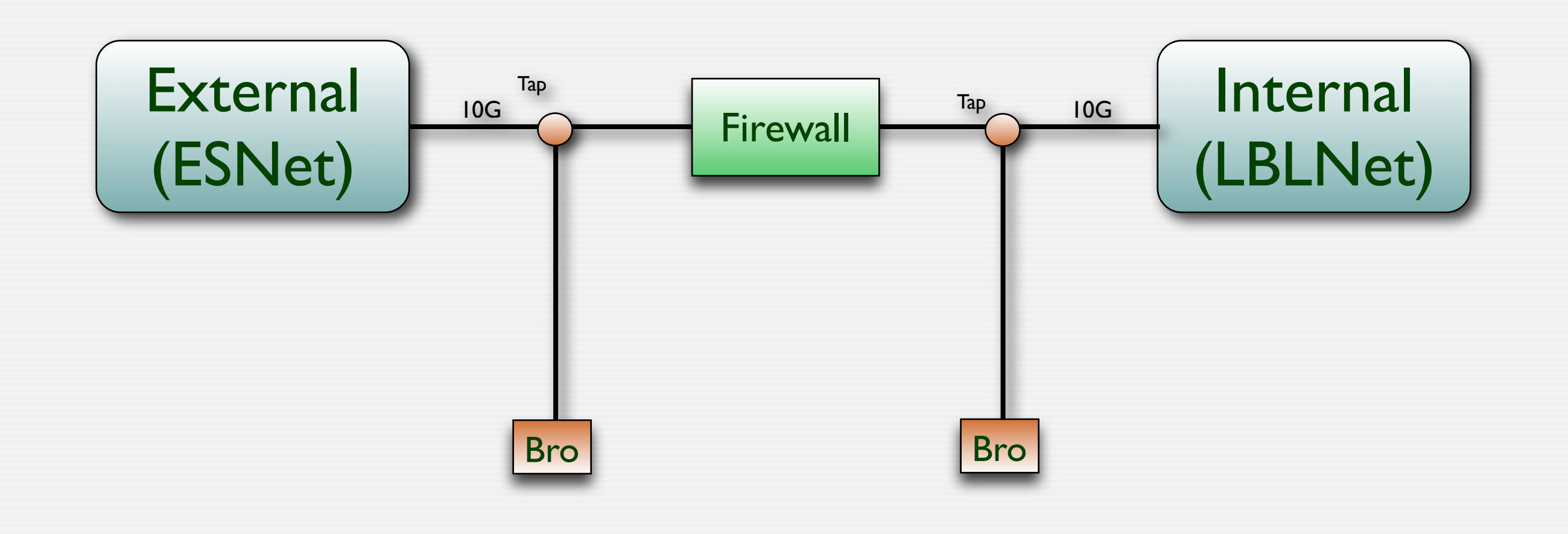

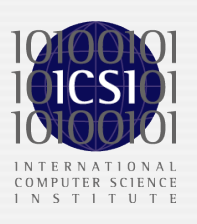

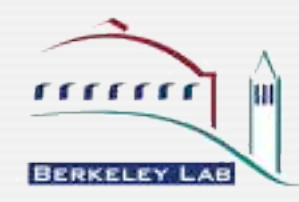

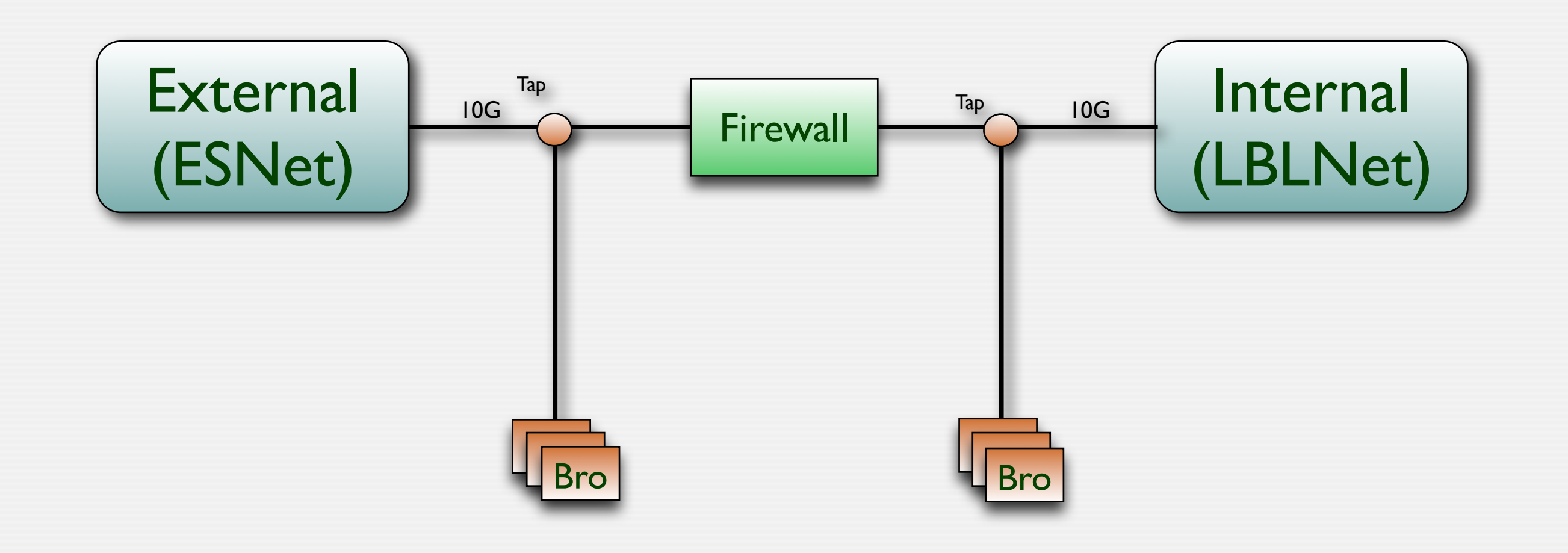

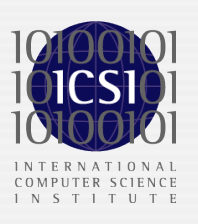

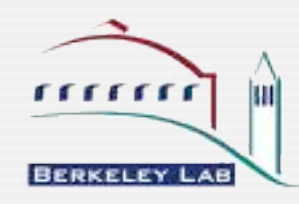

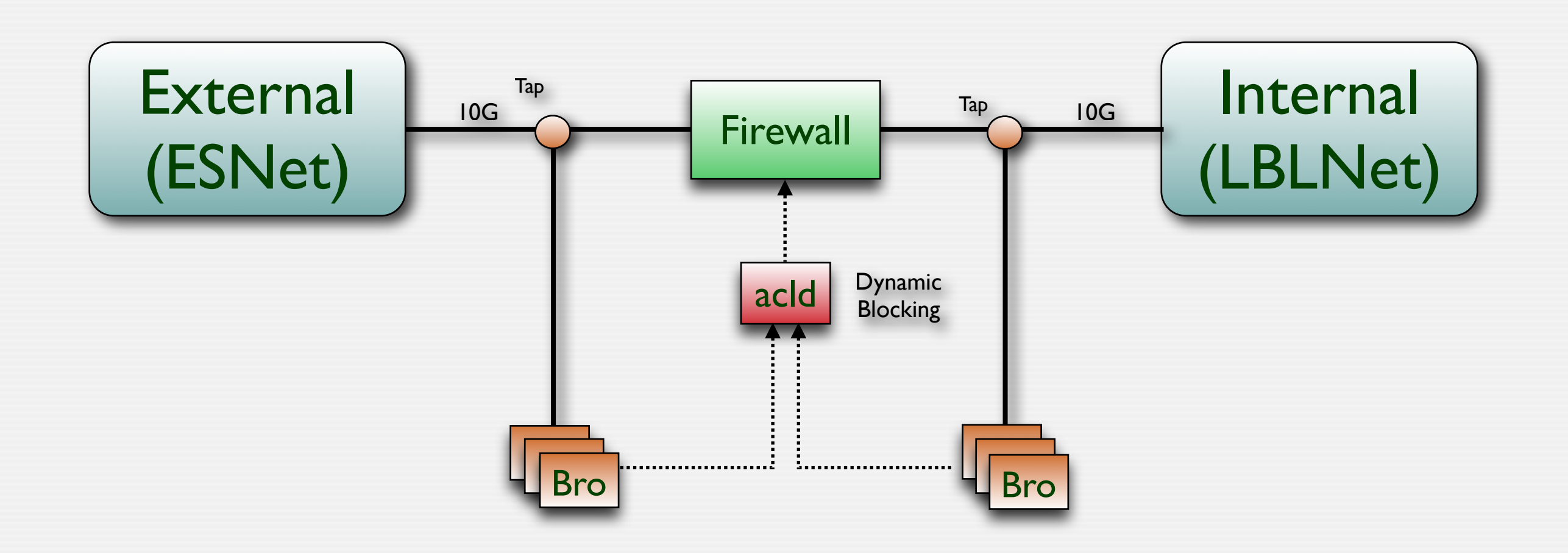

Bro blocks more than 4000 addresses per day!

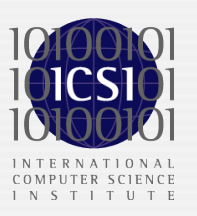

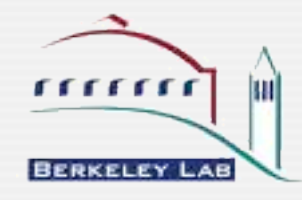

# Port-independent Protocol Analysis with Dynamic Protocol Detection (DPD)

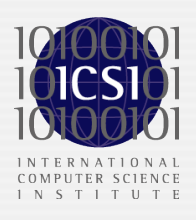

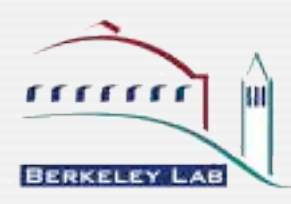

## Port-based Protocol Analysis

- Bro has lots of application-layer analyzers
- But which protocol does a connection use?
- Traditionally NIDS rely on ports
	- Port 80? Oh, that's HTTP.
- Obviously deficient in two ways
	- There's non-HTTP traffic on port 80 (firewalls tend to open this port...)
	- There's HTTP on ports other than port 80
- Particularly problematic for security monitoring
	- Want to know if somebody avoids the well-known port

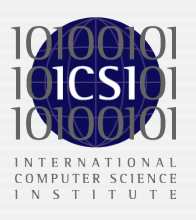

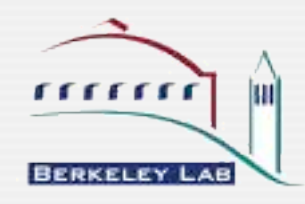
### Port-independent Analysis

- Look at the *payload* to see what is, e.g., HTTP
- Analyzers already know how a protocol looks like
	- Leverage existing protocol analyzers<br>• Let each analyzer try to barse the pay
	- Let each analyzer *try to parse* the payload
		- If it succeeds, great!
		- If not, then it's actually another protocol
- Ideal setting: *for every connection, try all analyzers*
- However, performance is prohibitive
	- Can't parse 10000s of connections in parallel with all analyzers

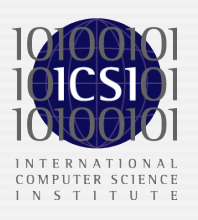

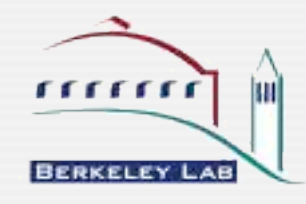

## Making it realistic ...

- Bro uses byte patterns to *prefilter* connections
	- An HTTP signature looks for *potential* uses of HTTP
	- Then the HTTP analyzer verifies by trying to parse the payload
	- Signatures can be loose because false positives are inexpensive (no alerts!)
- Other NIDS often ship with protocol signatures
	- These directly generate alerts (imagine reporting all non-80 HTTP conns!)
	- These do not trigger protocol-layer semantic analysis (e.g., extracting URLs)
- In Bro, a match triggers further analysis
- Main internal concept: analyzer trees
	- Each connection is associated with an analyzer tree

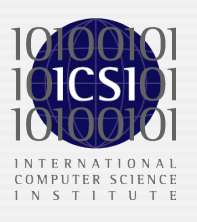

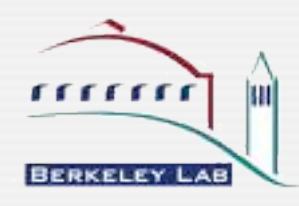

### Example:Analyzer Tree

A connection looks like mail, but what is it?

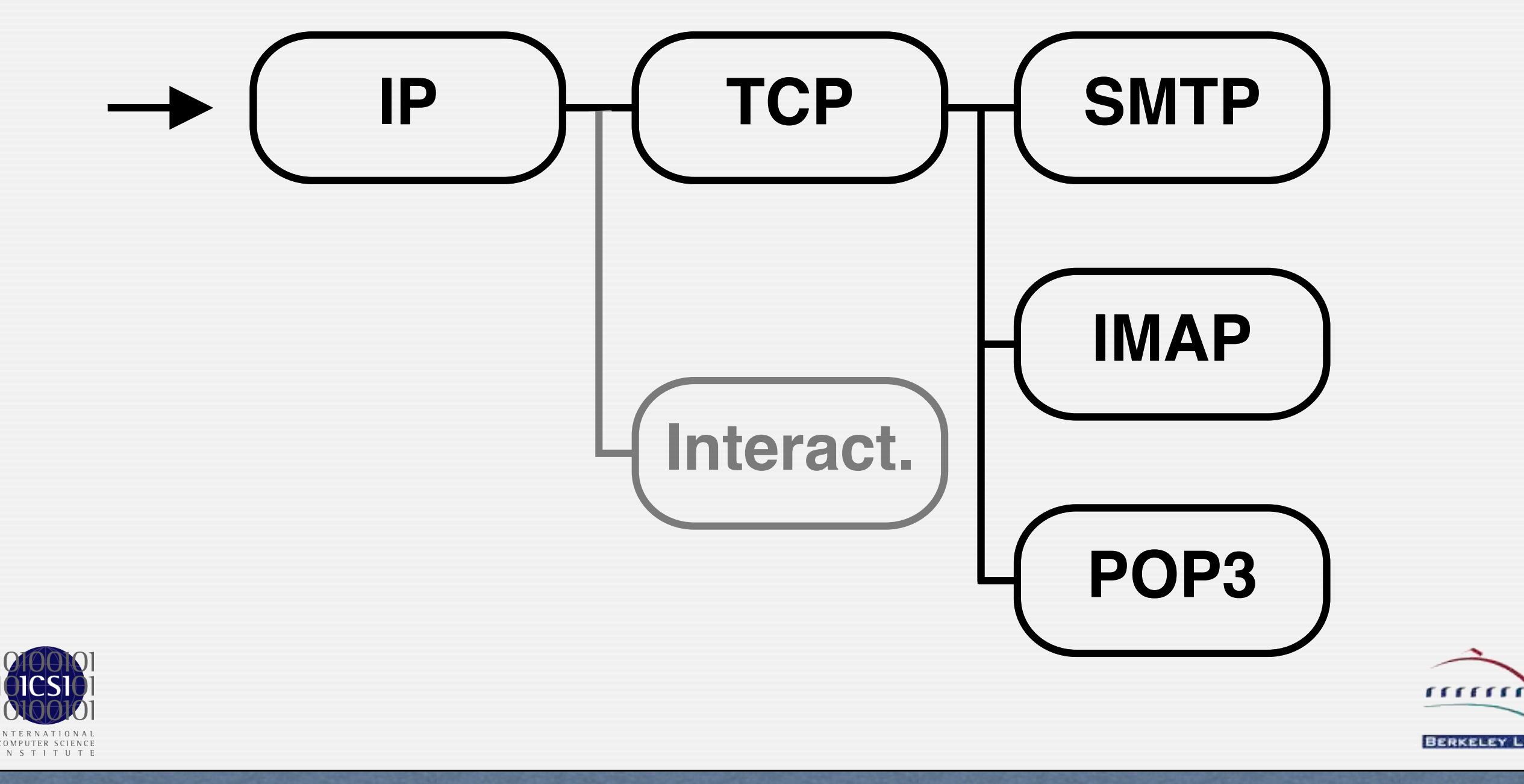

## Application Example: FTP Data

- FTP data sessions can't be analyzed by port-based NIDSs
- Bro's DPD has a notion of "expected connections"
	- Can be told in advance which analyzer to use for an upcoming connection
- Bro also has a *File Analyzer*
	- Determines file-type (via libmagic)
	- Checks for malware (via libclamav)

#### • FTP analysis combines these

- Parses control connection to learn about upcoming FTP data
- Calls expect connection (conn id, FileAnalyzer)
- File Analyzer is inserted into analyzer tree when connection is seen

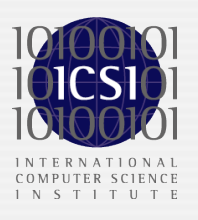

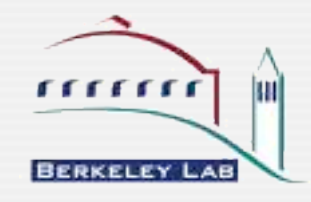

## Application Example: FTP Data (2)

```
xxxx.xxxx.xxxx.xxxx/2373 > xxx.xxxx.xxx.xxxx/5560 startresponse (220 Rooted Moron Version 1.00 4 WinSock ready...)
USER ops (logged in)
SYST (215 UNIX Type: L8)
[...]
LIST -al (complete)
TYPE I (ok)
SIZE stargate.atl.s02e18.hdtv.xvid-tvd.avi (unavail)
PORT XXX, XXX, XXX, XXX, XXX (Ok)
STOR stargate.atl.s02e18.hdtv.xvid-tvd.avi, NOOP (ok)
ftp-data video/x-msvideo `RIFF (little-endian) data, AVI'
[...]
response (226 Transfer complete.)
[...]
QUIT (closed)
```
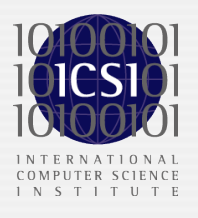

# Application Example: Finding Bots

- IRC-based bots are a prevalent problem
	- Infected client machines accept commands from their "master"
	- Often IRC-based but not on port 6667
- Just detecting IRC connections not sufficient
	- Often there is legitimate IRC on ports other than 6667
- DPD allows to analyze all IRC sessions *semantically*
	- Looks for typical patterns in NICK and TOPIC
	- Reports if it finds IRC sessions showing both such NICKs and TOPICs
- Very reliable detection of bots
	- Munich universities use it to actively block internal bots automatically

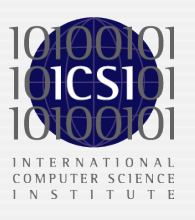

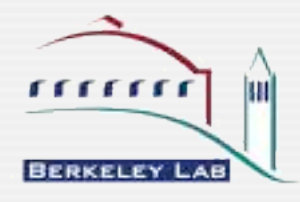

## Application Example: Finding Bots (2)

```
Detected bot-servers:
IP1 - ports 9009,6556,5552 password(s) <none> last 18:01:56 
  channel #vec: 
  topic ".asc pnp 30 5 999 -b -s|.wksescan 10 5 999 -b -s|[...]"
  channel #hv: 
  topic ".update http://XXX/image1.pif f"
[...]
Detected bots:
IP2 - server IP1 usr 2K-8006 nick [P00|DEU|59228]
IP4 - server IP1 usr XP-3883 nick [P00|DEU|88820]
[...]
```
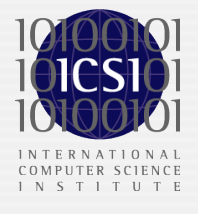

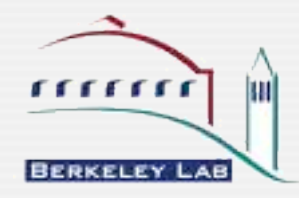

## DPD: Summary & Outlook

- Port-independent protocol analysis
	- Idea is straight-forward, but Bro is the only system which does it
- Bro now has a very generic analyzer framework
	- Allows arbitrary changes to analyzer setup during lifetime of connection
	- Is not restricted to any particular approach for protocol detection
- Main performance impact: need to examine *all* packets
	- Well, that's pretty hard to avoid
- Potential extensions
	- More protocol-detection heuristics (e.g., statistical approaches)
	- Analyze tunnels by pipelining analyzers (e.g., to look inside SSL)
	- Hardware support for pre-filtering (e.g., on-NIC filtering)

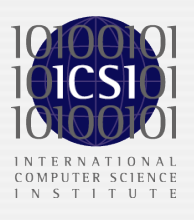

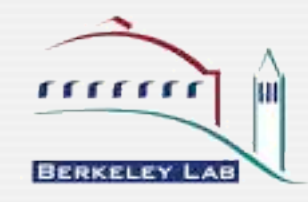

## Parallel Network Intrusion Detection

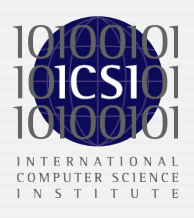

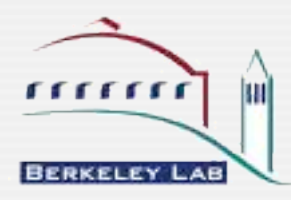

## Motivation

#### • NIDSs have reached their limits on commodity hardware

- Keep needing to do *more analysis* on *more data* at *higher speeds*
- However, CPU performance is not growing anymore the way it used to
- Single NIDS instance (e.g., Snort, Bro) cannot cope with Gbps links

#### • To overcome, we must either

- Restrict the amount of analysis, or
- Turn to expensive,custom hardware, or
- Employ some form of parallelization of the processing across
	- (a) machines, or
	- (b) CPUs

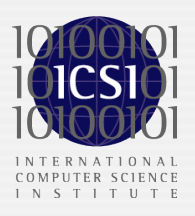

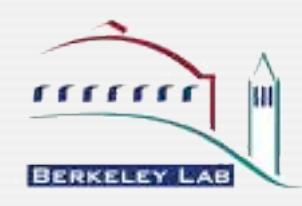

## Orthogonal Approaches

#### • The NIDS Cluster

- Many PCs instead of one
- Communication and central user interface creates the impression of one system
- First installations up and running

Parallel operation within a single NIDS instance

- In software: multi-threaded analysis on multi-CPU/multi-core systems
- In hardware: compile analysis into a parallel execution model (e.g., on FPGAs)
- Work in progress

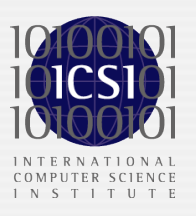

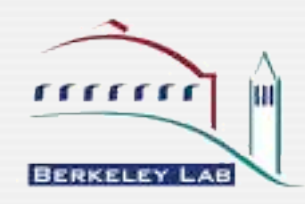

## The NIDS Cluster

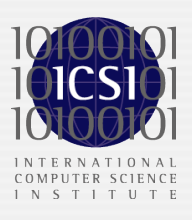

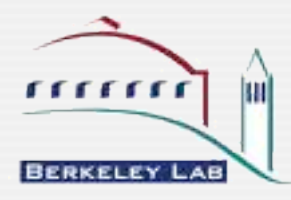

### **Overview**

#### • We do load-balancing with the "*NIDS Cluster"*

- Use many boxes instead of one
- Every box works on a slice of traffic
- Correlate analysis to create the impression of a single system
- Most NIDS provide support for multi-system setups
- However, instances tend to work independent
	- Central manager collects alerts of independent NIDS instances
	- *Aggregates* results instead of *correlating* analysis
- NIDS cluster works *transparently* like a single NIDS
	- Gives same results as single NIDS would if it could analyze all traffic
	- Does not sacrifice detection accuracy

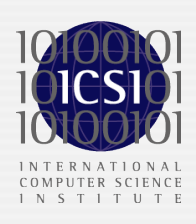

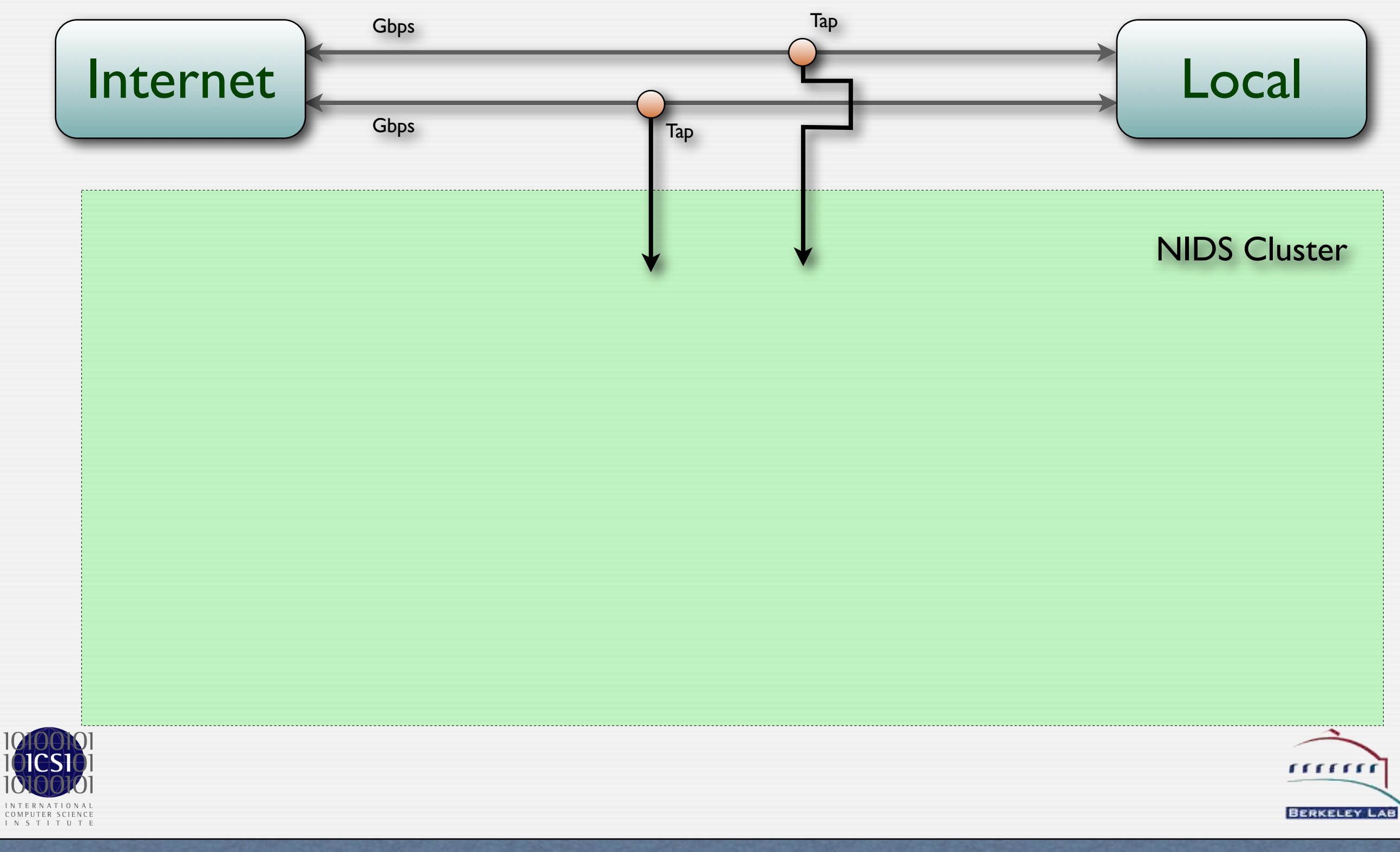

RWTH Aachen - Dezember 2007

ÌШ

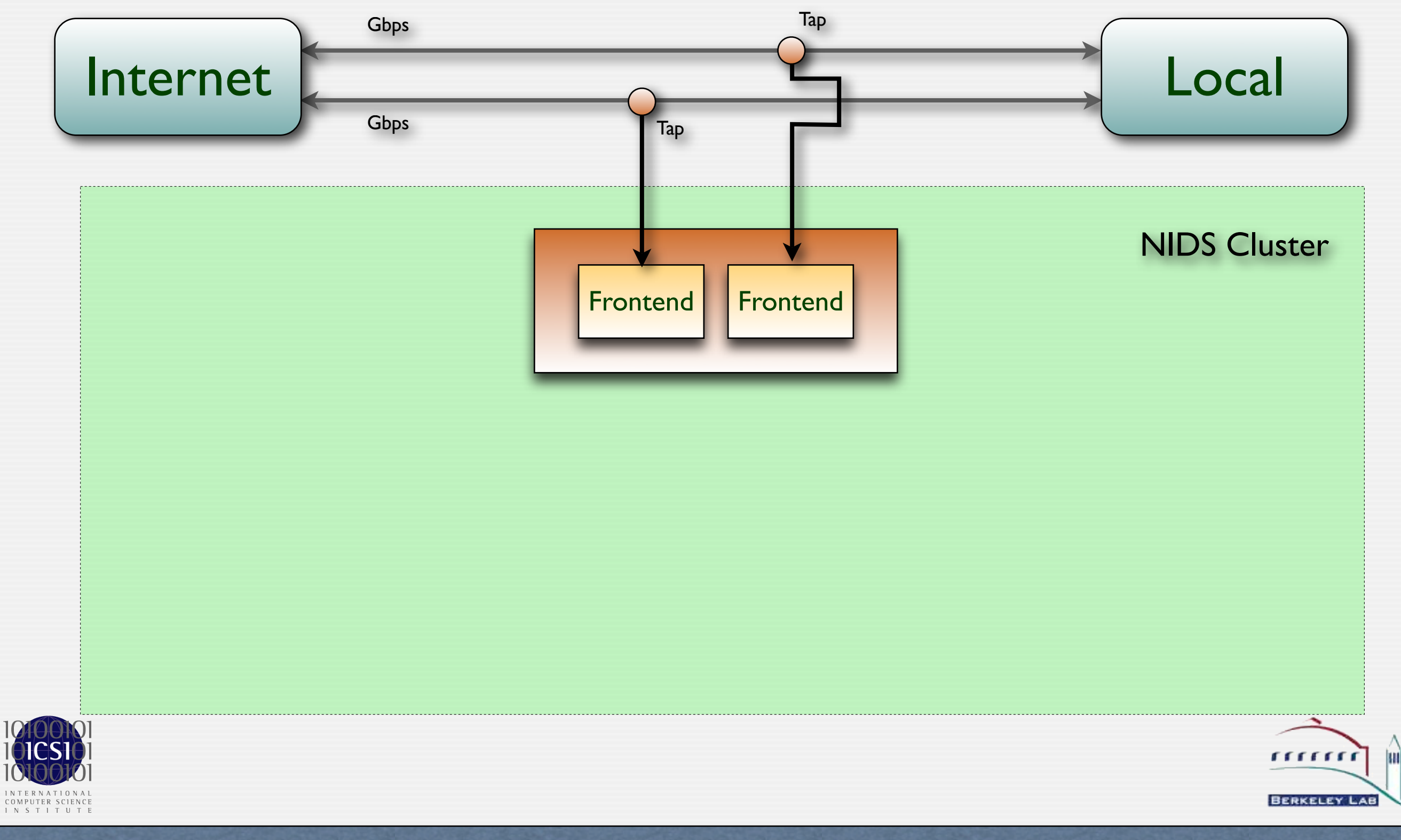

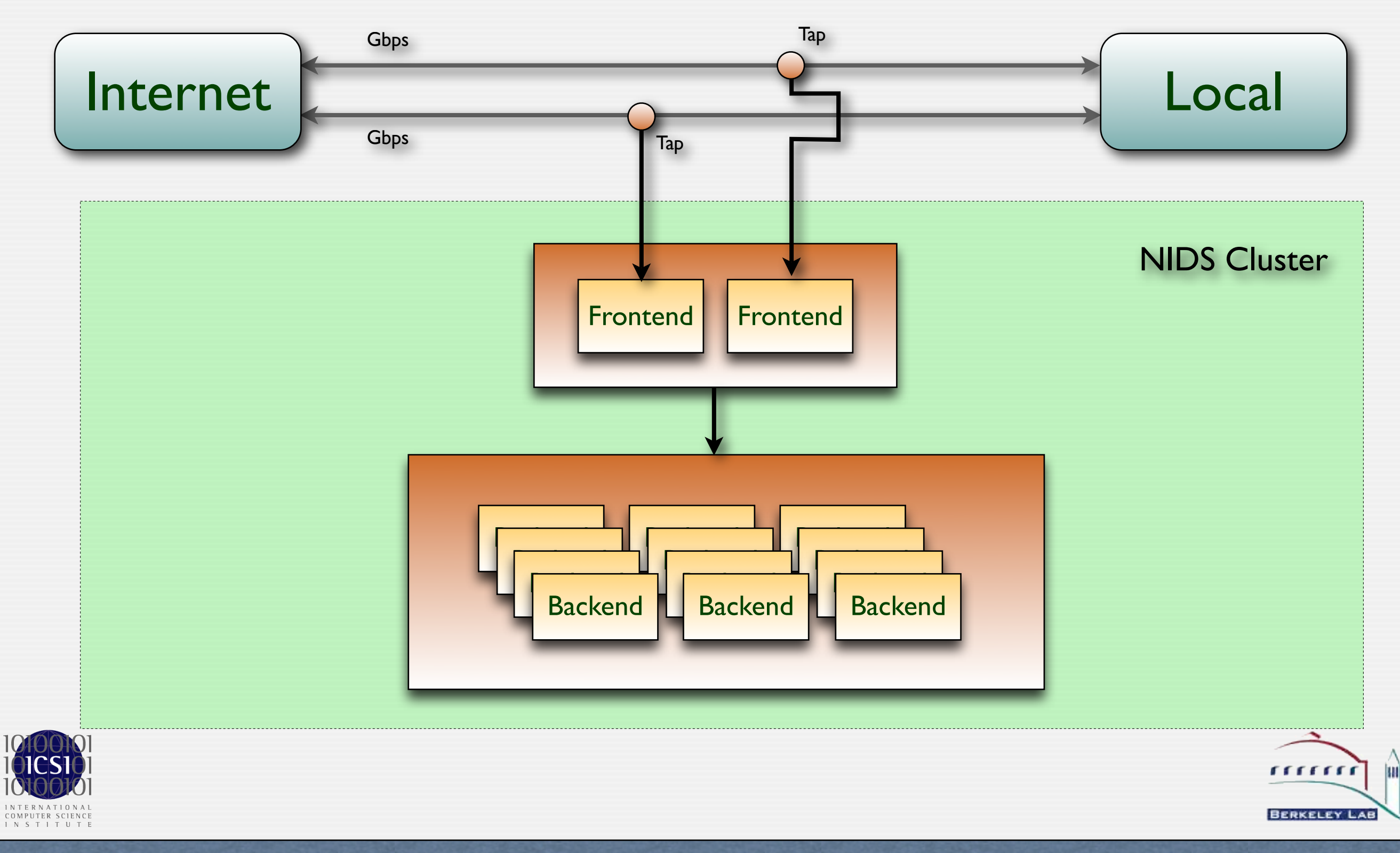

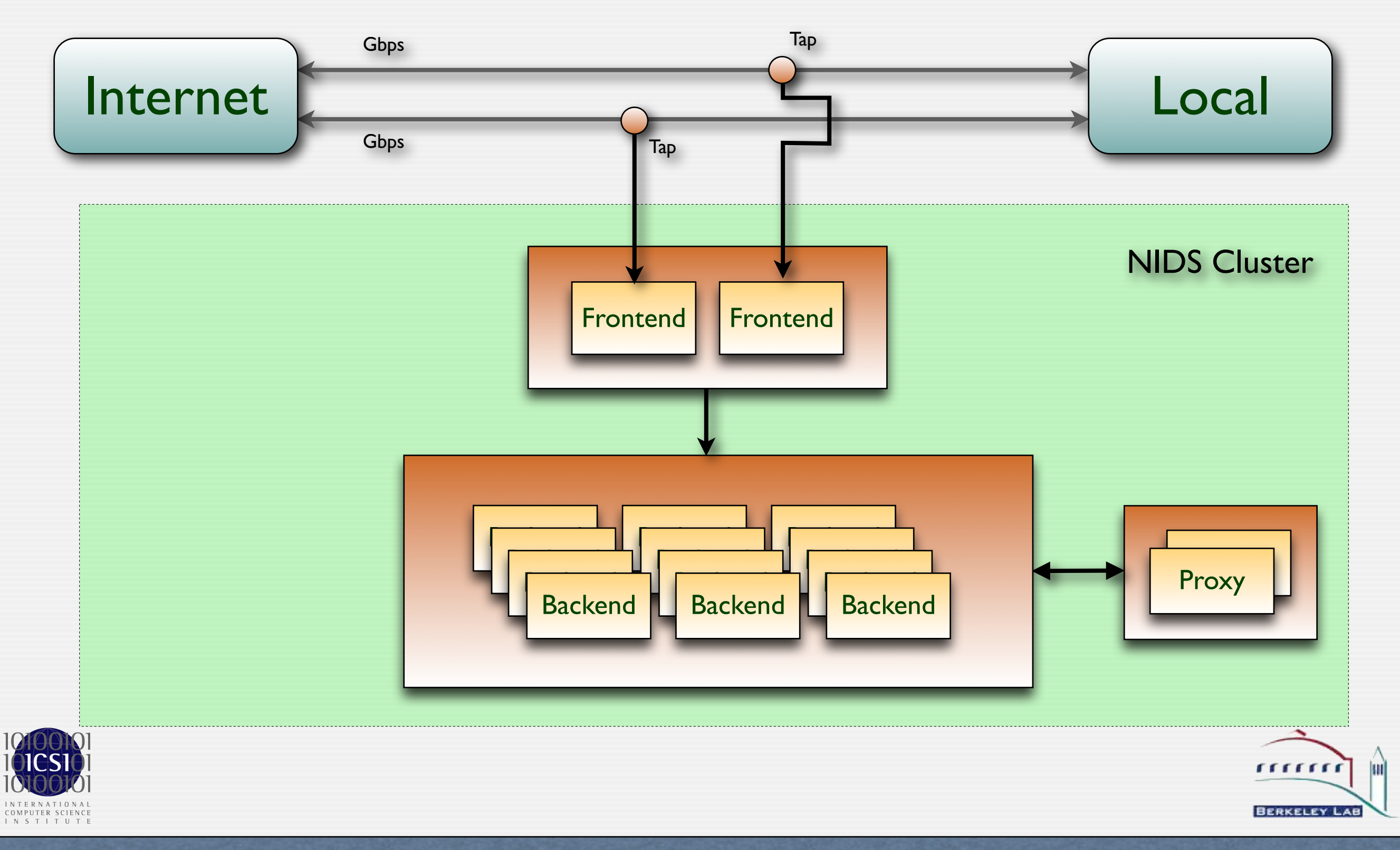

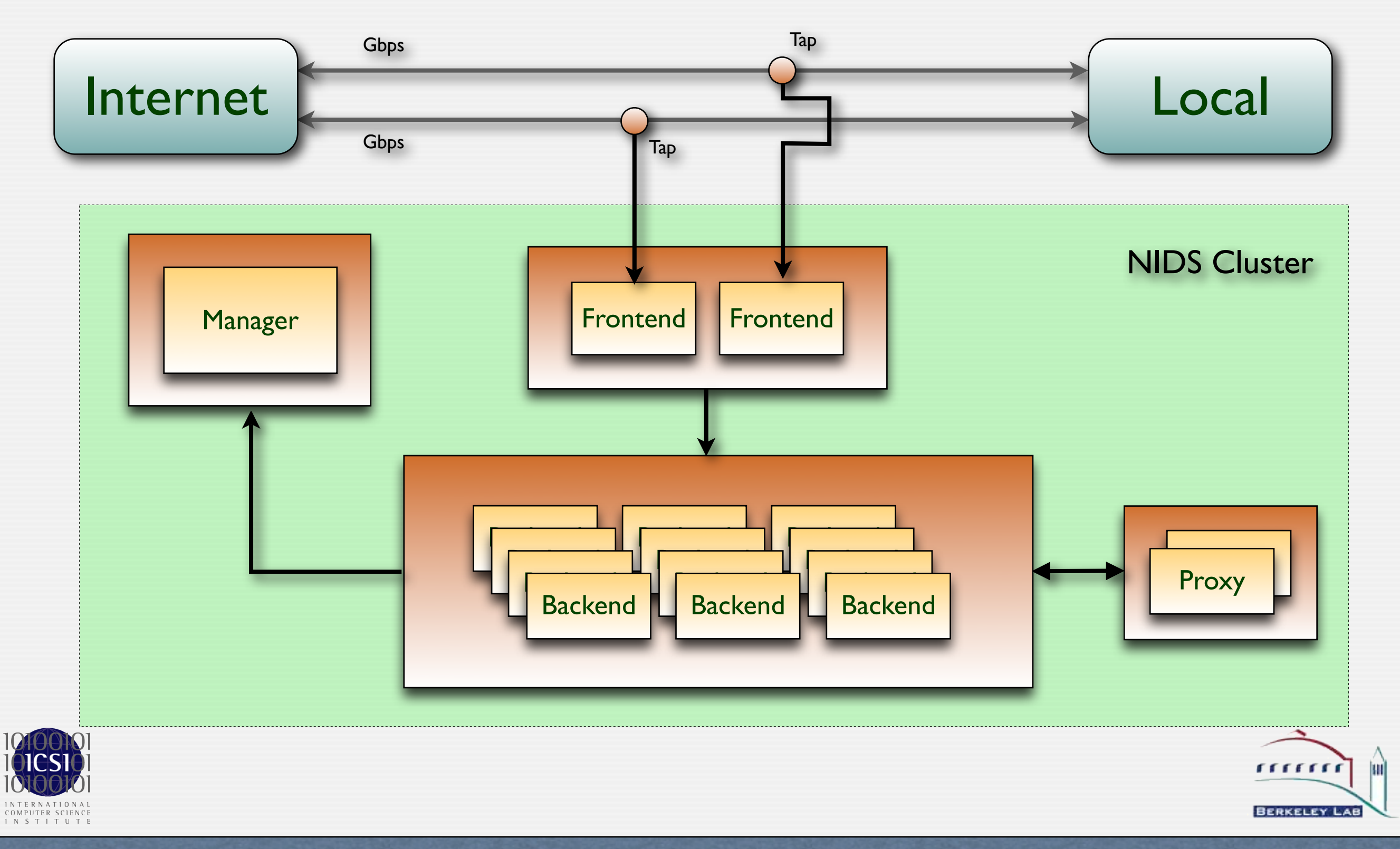

### Environments

- Initial target environment: Lawrence Berkeley National Laboratory
	- LBNL monitors 10 Gbps upstream link with the Bro NIDS
	- Setup evolved into many boxes running Bro independently for sub-tasks
	- Cluster prototype now running at LBNL with 1 frontend & 10 backends

#### • Further prototypes

- University of California, Berkeley 2 x 1 Gbps uplink, 2 frontends / 6 backends for 50% of the traffic
- **•** Ohio State University 450 Mbps uplink, 1 frontend / 12 backends
- **IEEE Supercomputing Conference 2007** Conference's 1 Gbps backbone / 10 Gbps "High Speed Bandwidth Challenge" netwo
- Goal: Replace operational security monitoring

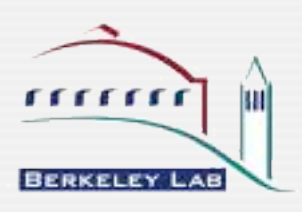

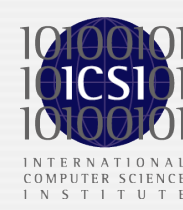

## Challenges

#### *Main challenges when building the NIDS Cluster*

- 1. Distributing the traffic evenly while minimizing need for communication
- 2. Adapting the NIDS operation on the backend to correlate analysis with peers
- 3. Validating that the cluster produces sound results

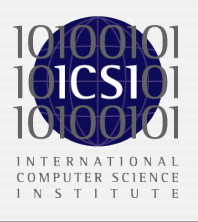

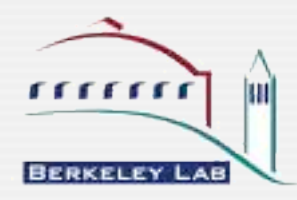

## Distributing Load

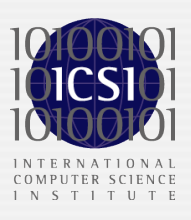

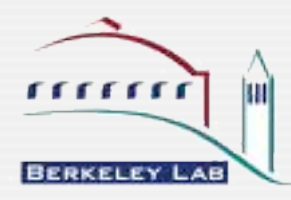

### Distribution Schemes

• Frontends need to pick a backend as destination

#### • Option 1: Route packets individually

- Simple example: round-robin
- Too expensive due to communication overhead (NIDS keep per-flow state)

#### • Option 2: Flow-based schemes

- Send all packets belonging to the same flow to the same backend
- Needs communication only for inter-flow analysis

#### • Simple approach: hashing flow identifiers

- E.g.,  $md5(src-addr + src-port + dst-addr + dst-product)$  mod n
- Even simpler: md5(src-addr + dst-addr) mod n
- Hashing is *state-less,* which reduces complexity and increases robustness

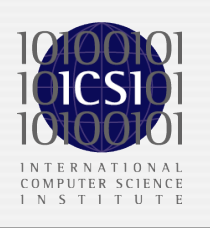

#### But how well does hashing distribute the load?

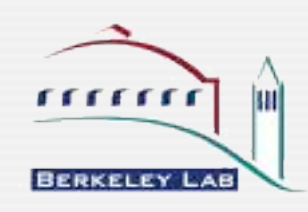

## Simulation of Hashing Schemes

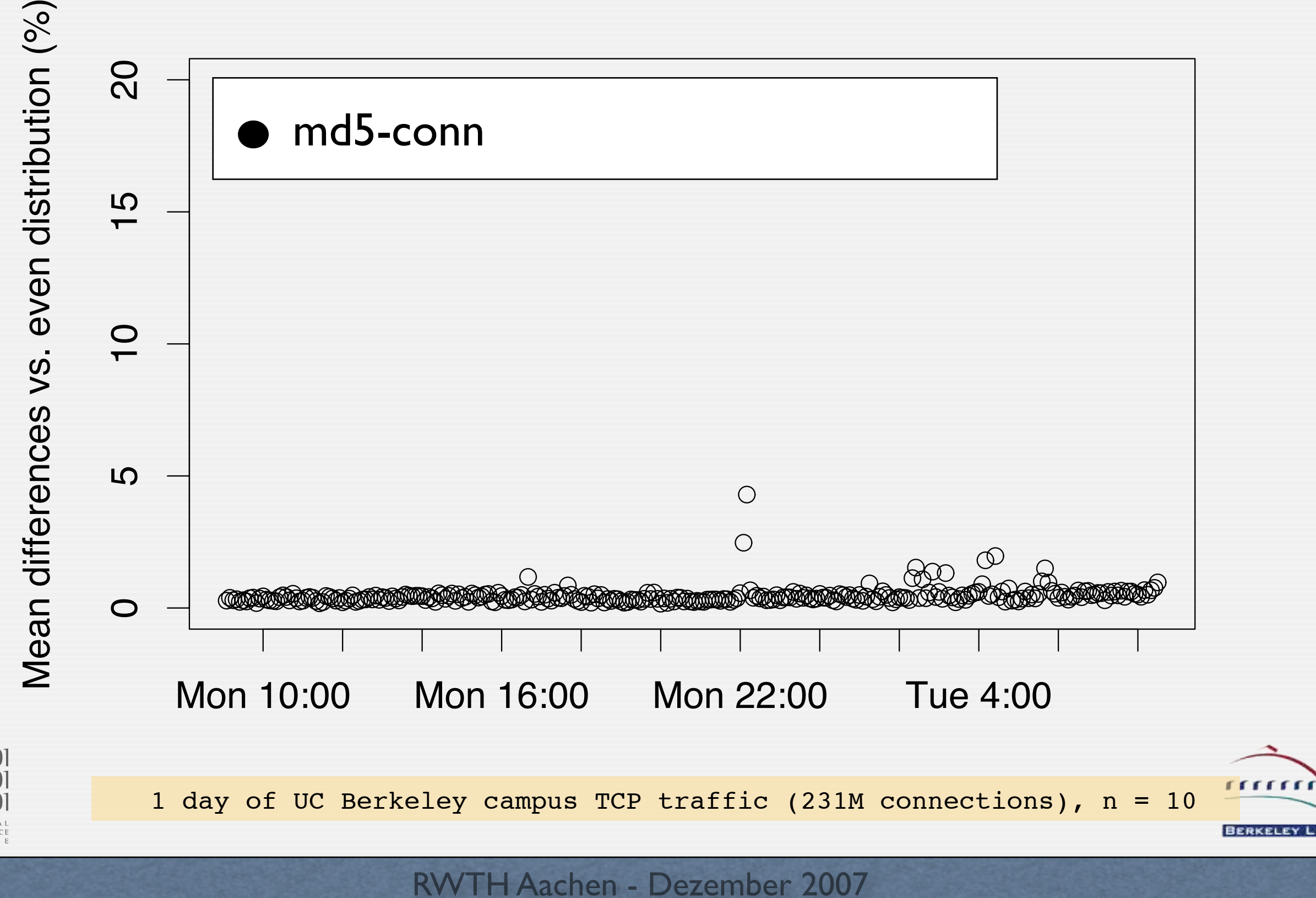

43

## Simulation of Hashing Schemes

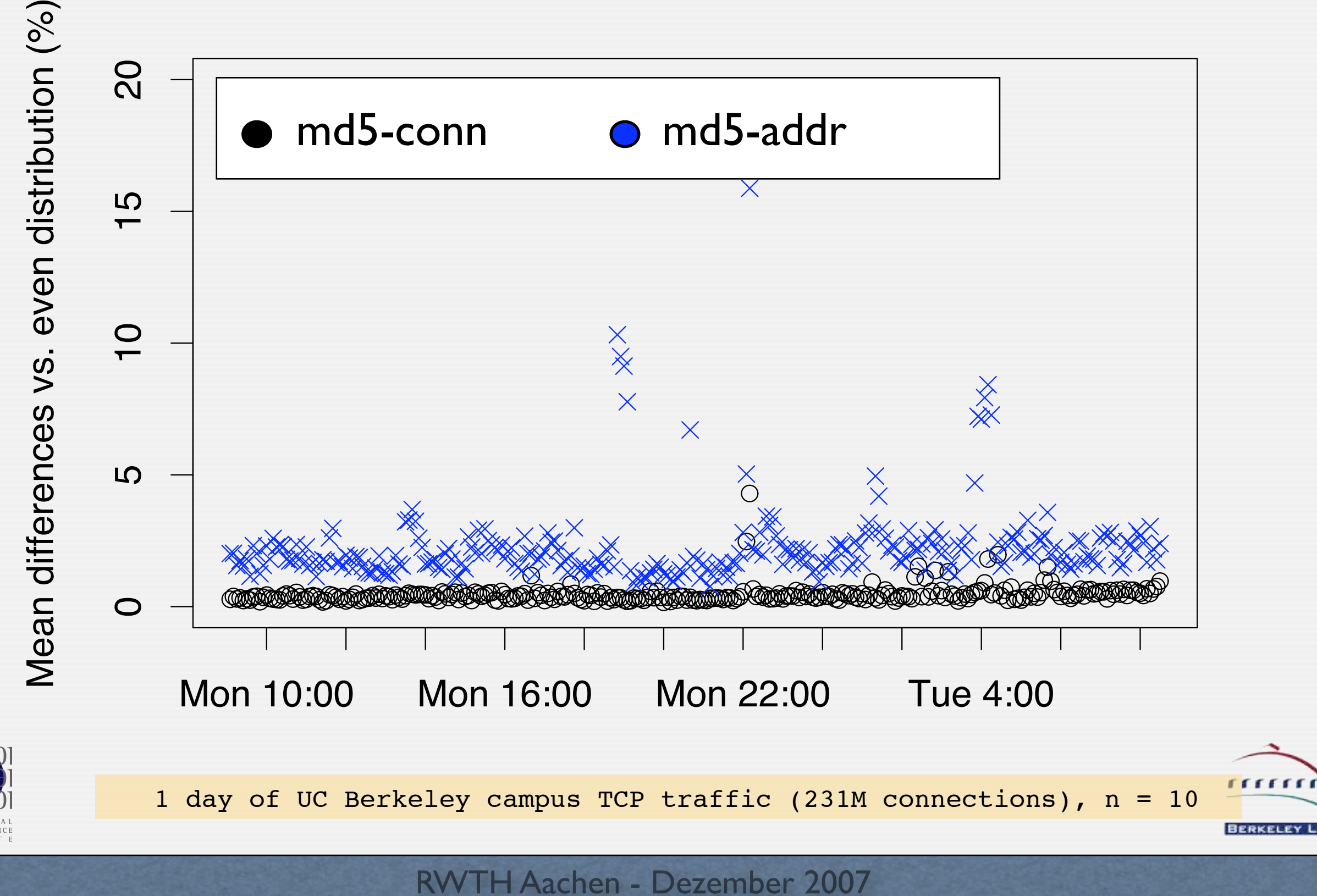

43

## Cluster Frontends

- We chose the address-based hash
	- Ports not always available (e.g., ICMP, fragments) & more complex to extract
	- Even with a perfect distribution, load is hard to predict
- Frontends rewrite MAC addresses according to hash
- Two alternative frontend implementations
	- In software with Click (SHA1)
	- In hardware with a prototype of Force-10's P10 appliance (XOR)
	- Working on cheaper hardware solutions

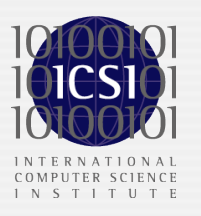

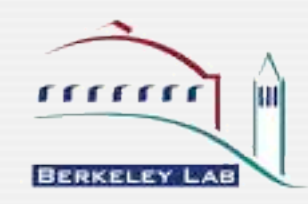

# Adapting the NIDS

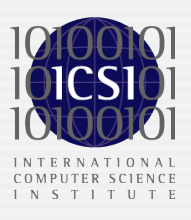

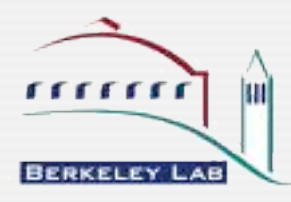

## Cluster Backends

- On the backends, we run the Bro NIDS
	- Bro is the NIDS used in our primary target environment LBNL
	- Bro already provides extensive, low-level communication facilities
- Bro consists of two layers
	- Core: Low-level, high-performance protocol analysis
	- Event-engine: Executes scripts which implement the detection analysis
- Observation: Core keeps only per-flow state
	- No need for correlation across backends
- Event-engine does all inter-flow analysis
	- The scripts needs to be adapted to the cluster setting

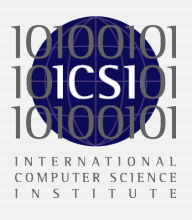

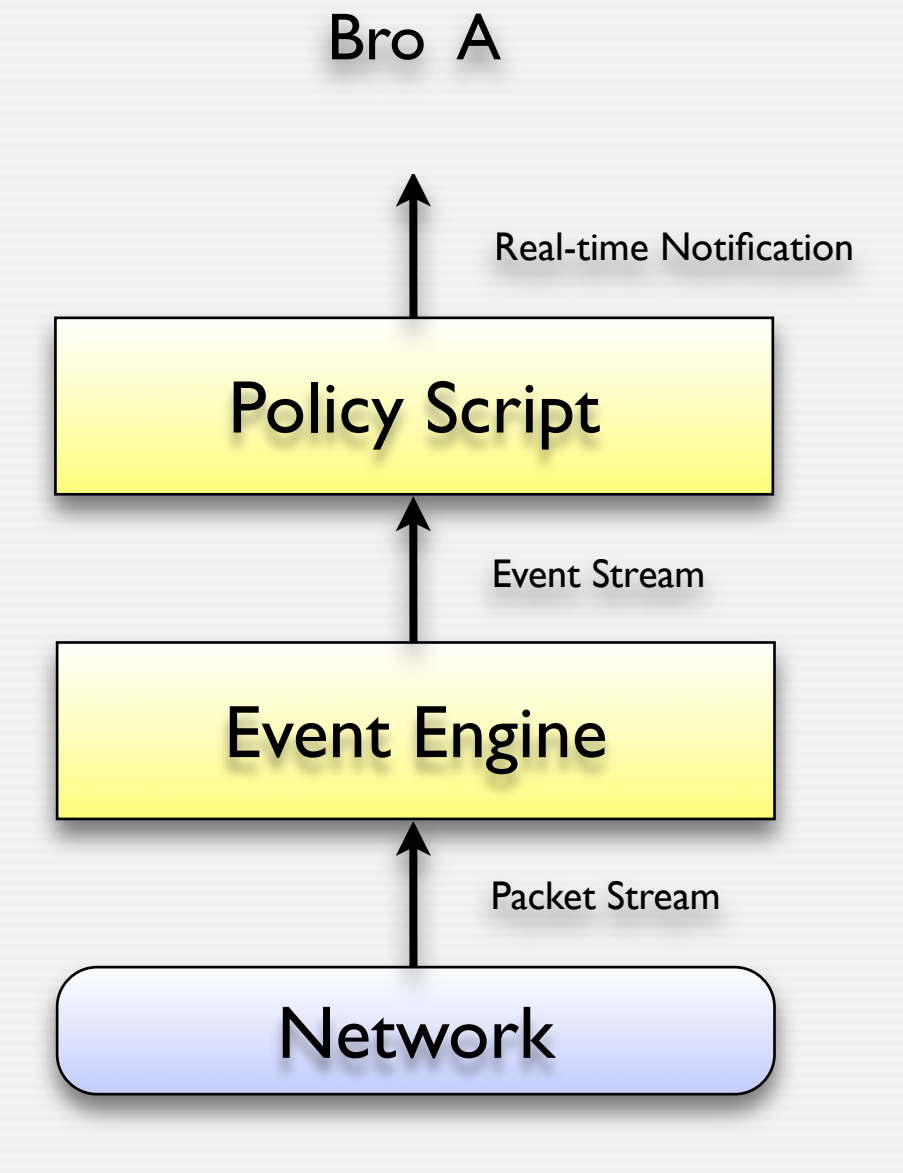

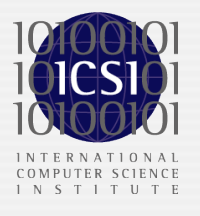

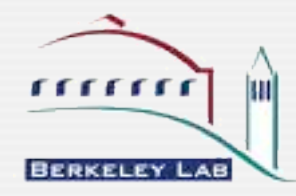

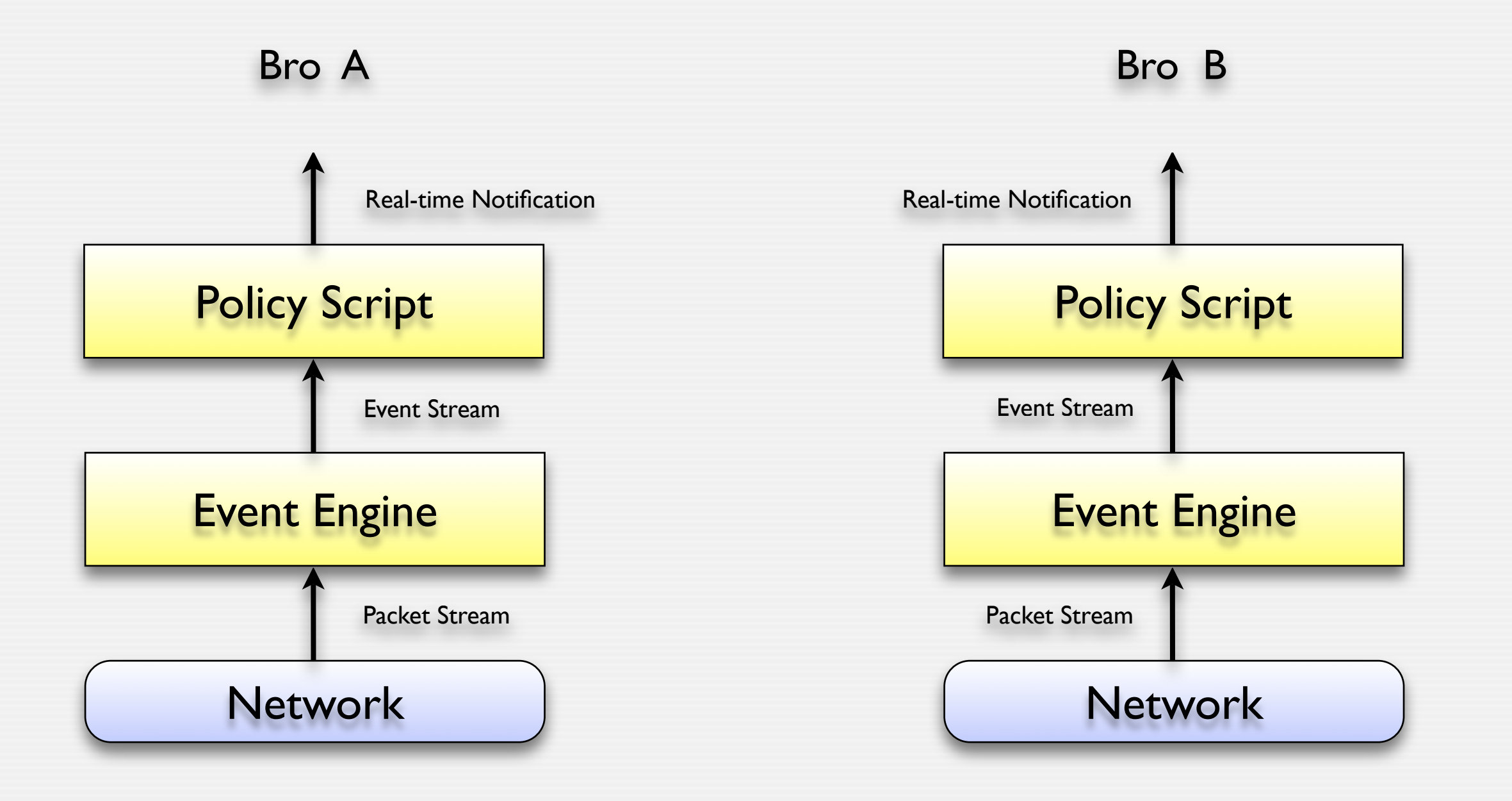

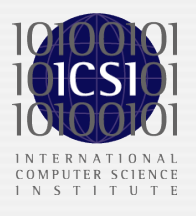

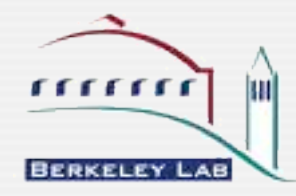

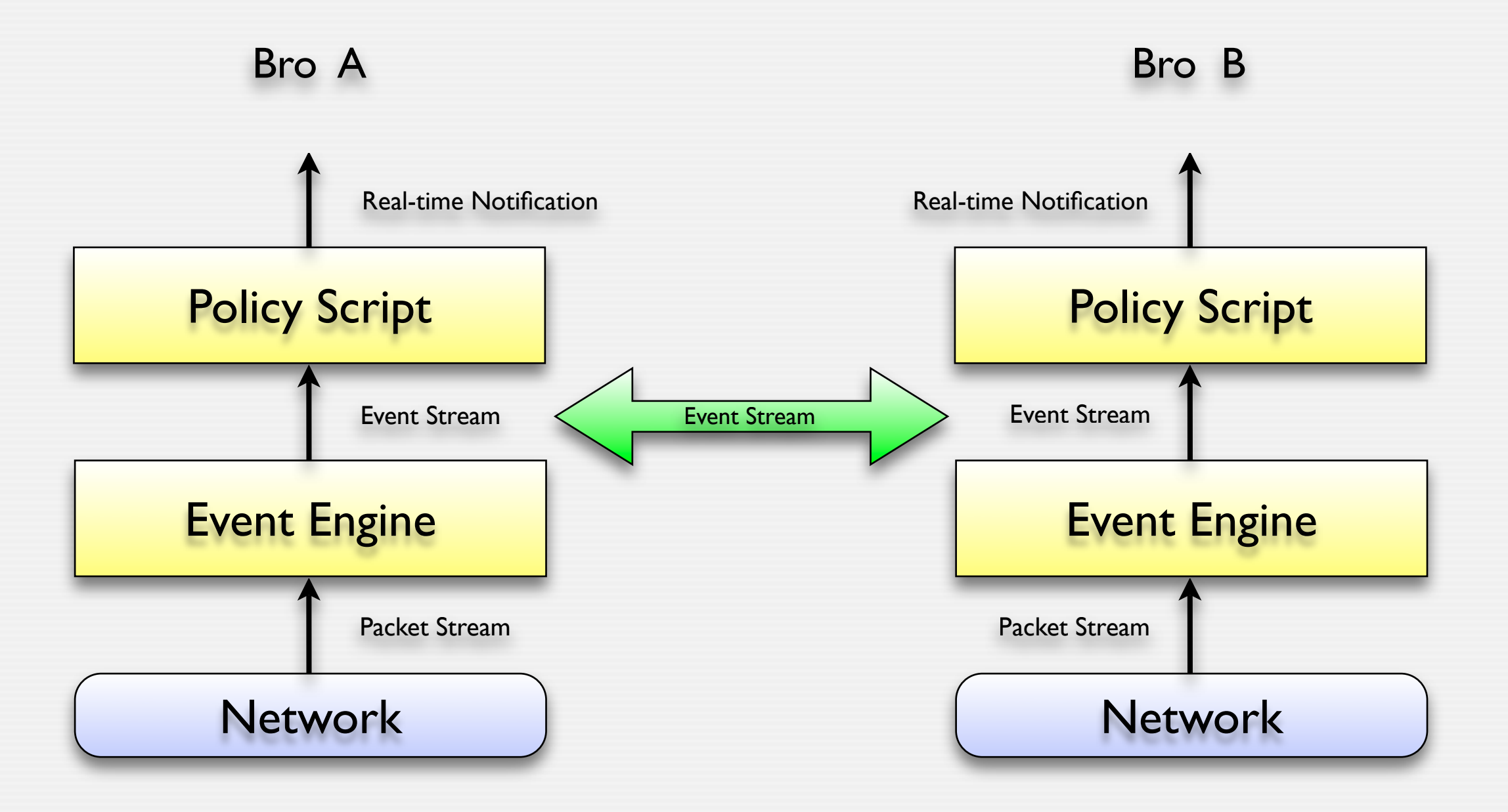

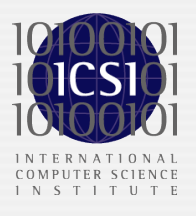

 $rrrrrr$ **BERKELEY LAB** 

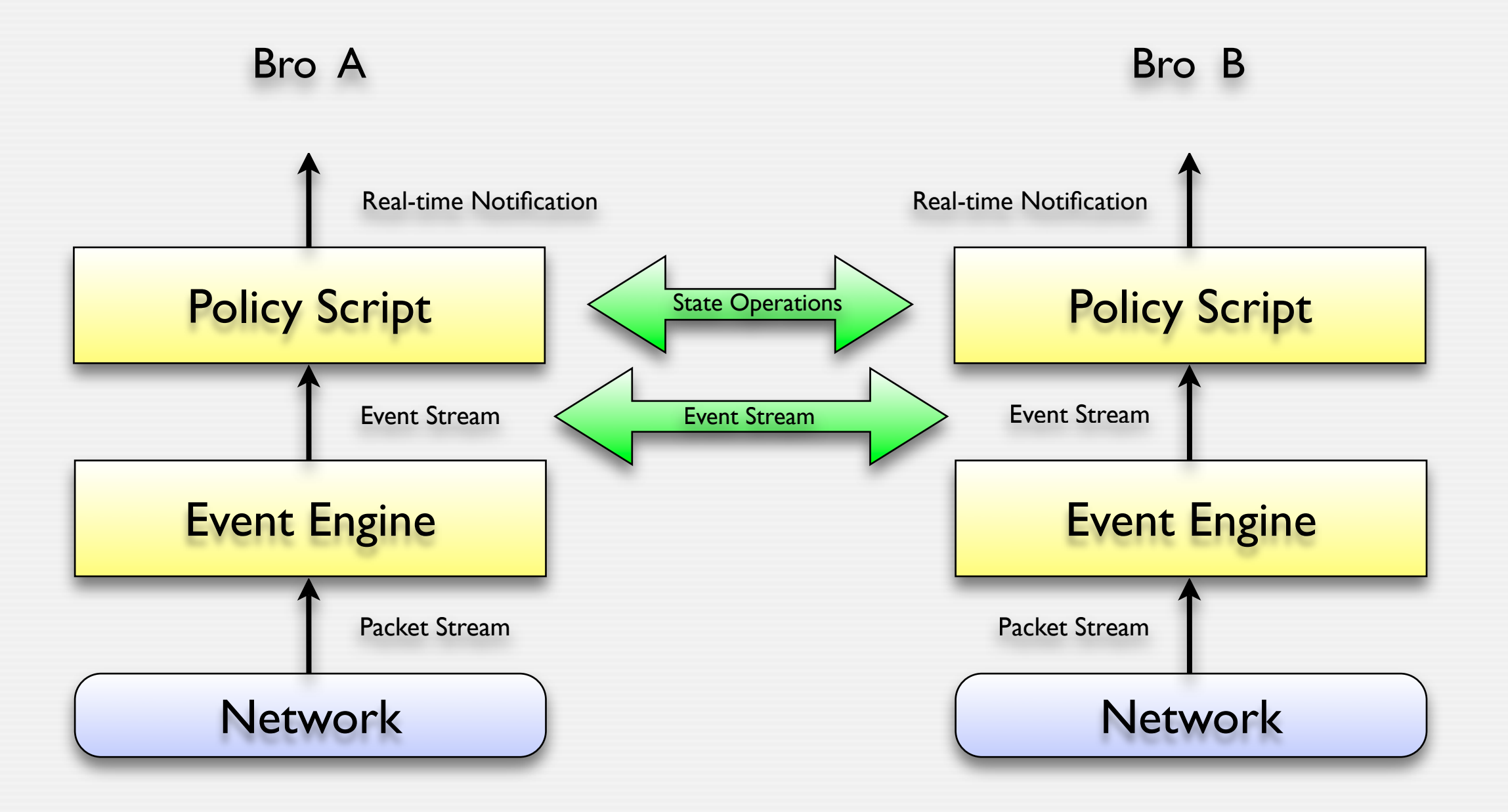

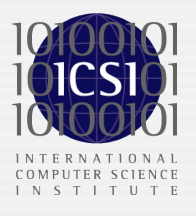

 $rrrrrr$ **BERKELEY LAB** 

## Adapting the Scripts ...

- Script language provides primitives to share state
	- Almost all state is kept in tables, which can easily be synchronized across peers
- Main task was identifying state related to inter-flow analysis
	- A bit cumbersome with 20K+ lines of script code ...
- Actually it was a bit more tricky ...
	- Some programming idioms do not work well in the cluster setting and needed to be fixed
	- Some trade-offs between gain & overhead exists are hard to assess
	- Bro's "loose synchronisation" introduces inconsistencies (which can be mitigated)
- Many changes to scripts and few to the core

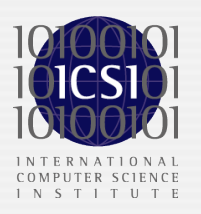

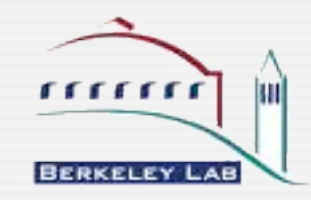

## Validating the Cluster

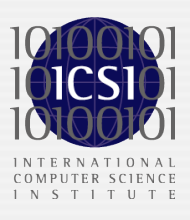

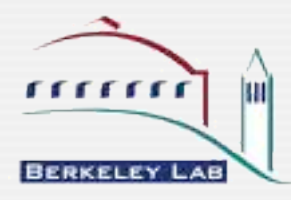

### Accuracy

• Goal: Cluster produces same result as a single system

#### • Compared the results of cluster vs. stand-alone setup

- Captured a 2 hour trace at LBNL's uplink (~97GB, 134M pkts, 1.5 M host pairs)
- Splitted the trace into slices and copied them to the cluster nodes
- Setup the cluster to examine the slices just as if it would process live traffic
- Compared output of the manager with the output of a single Bro instance on the trace

#### • Found excellent match for the alarms & logs

- Cluster reported all alarms of the single instance as well
- Slight differences in timing & context due to latency and synchronization semantics
- Some artifacts of the off-line measurement setup

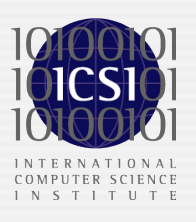

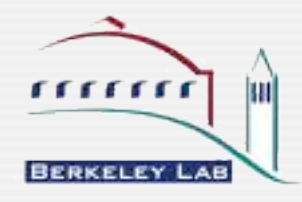

## Scaling of CPU

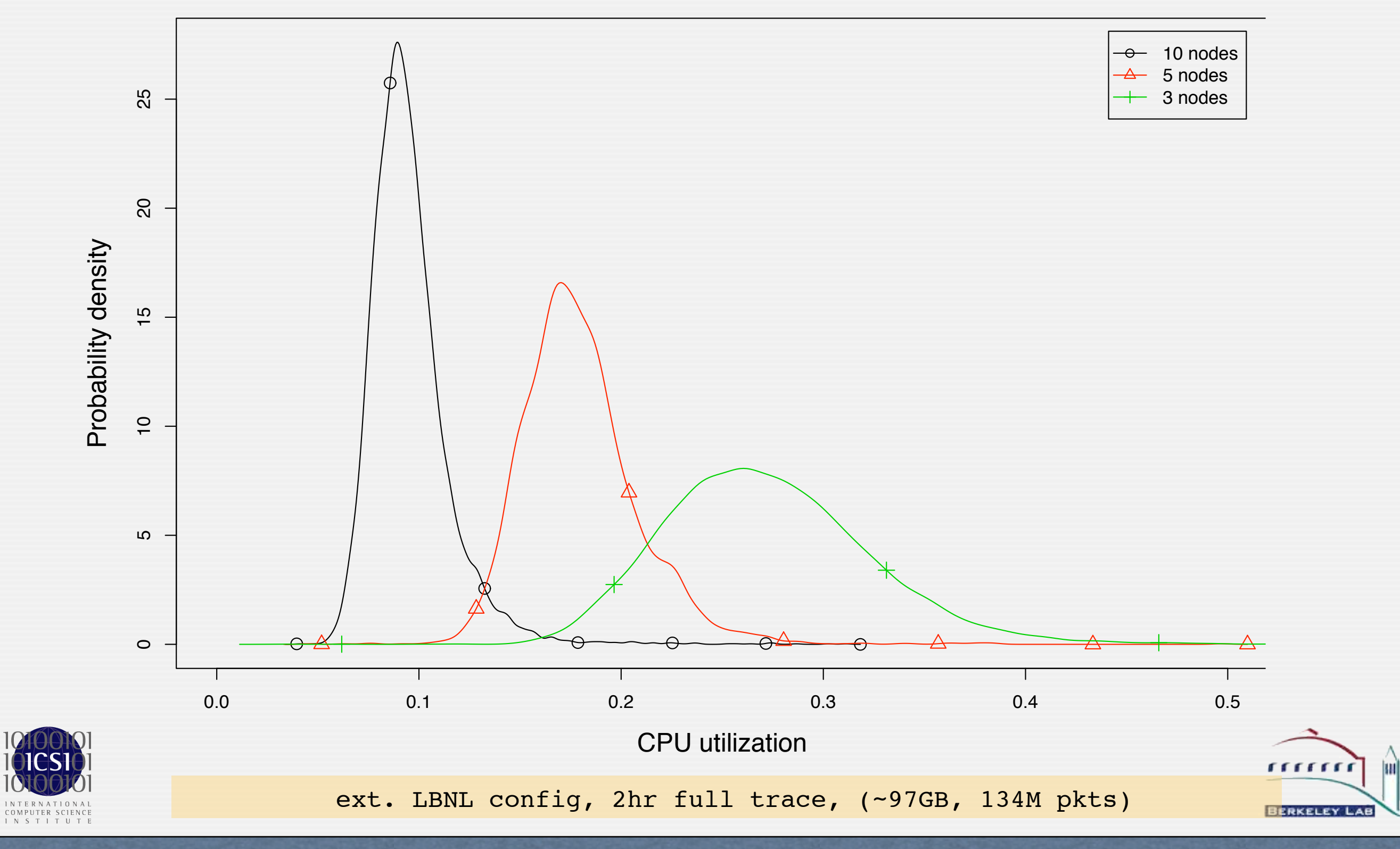

### CPU Load per Node

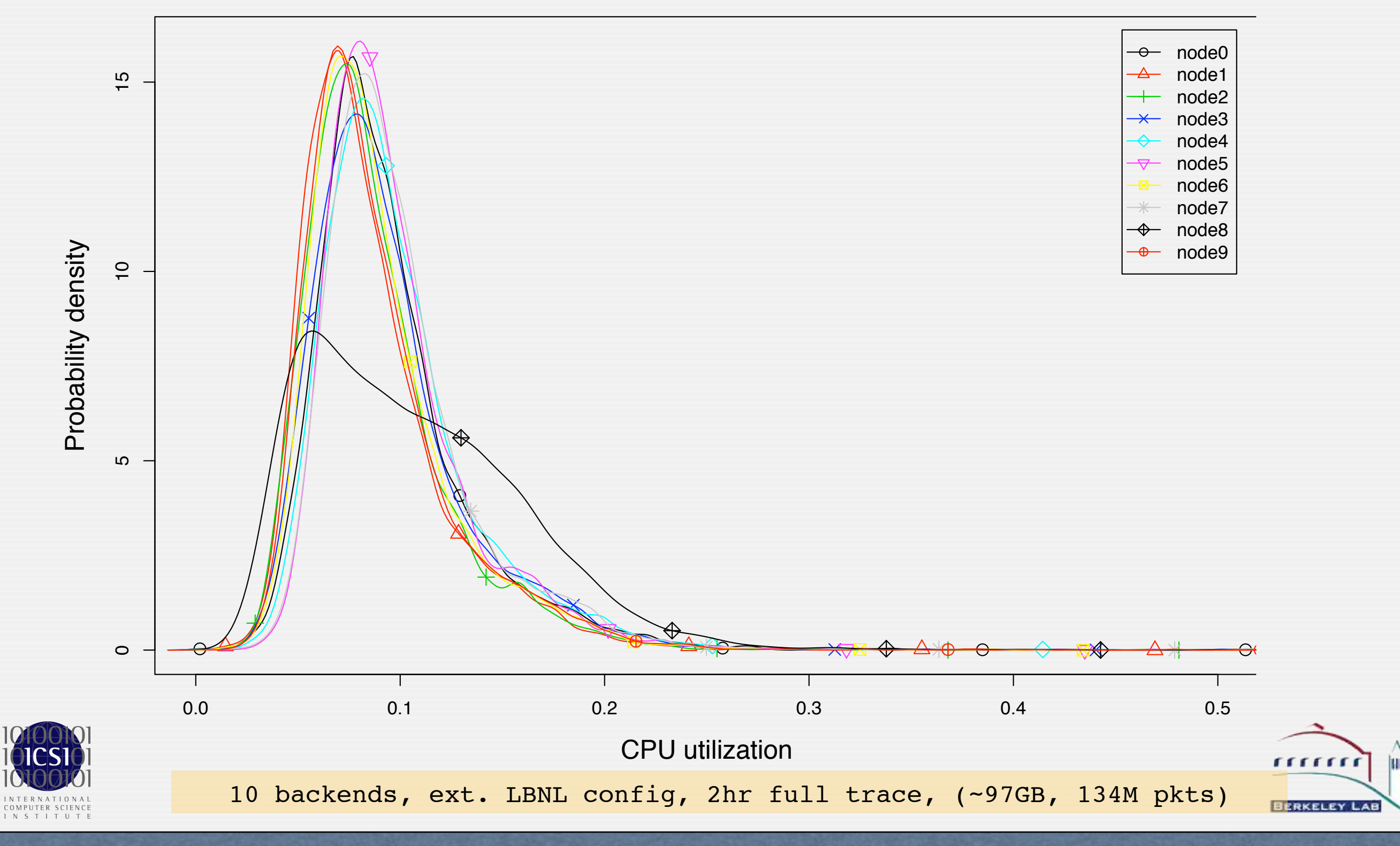
### Load on Berkeley Campus

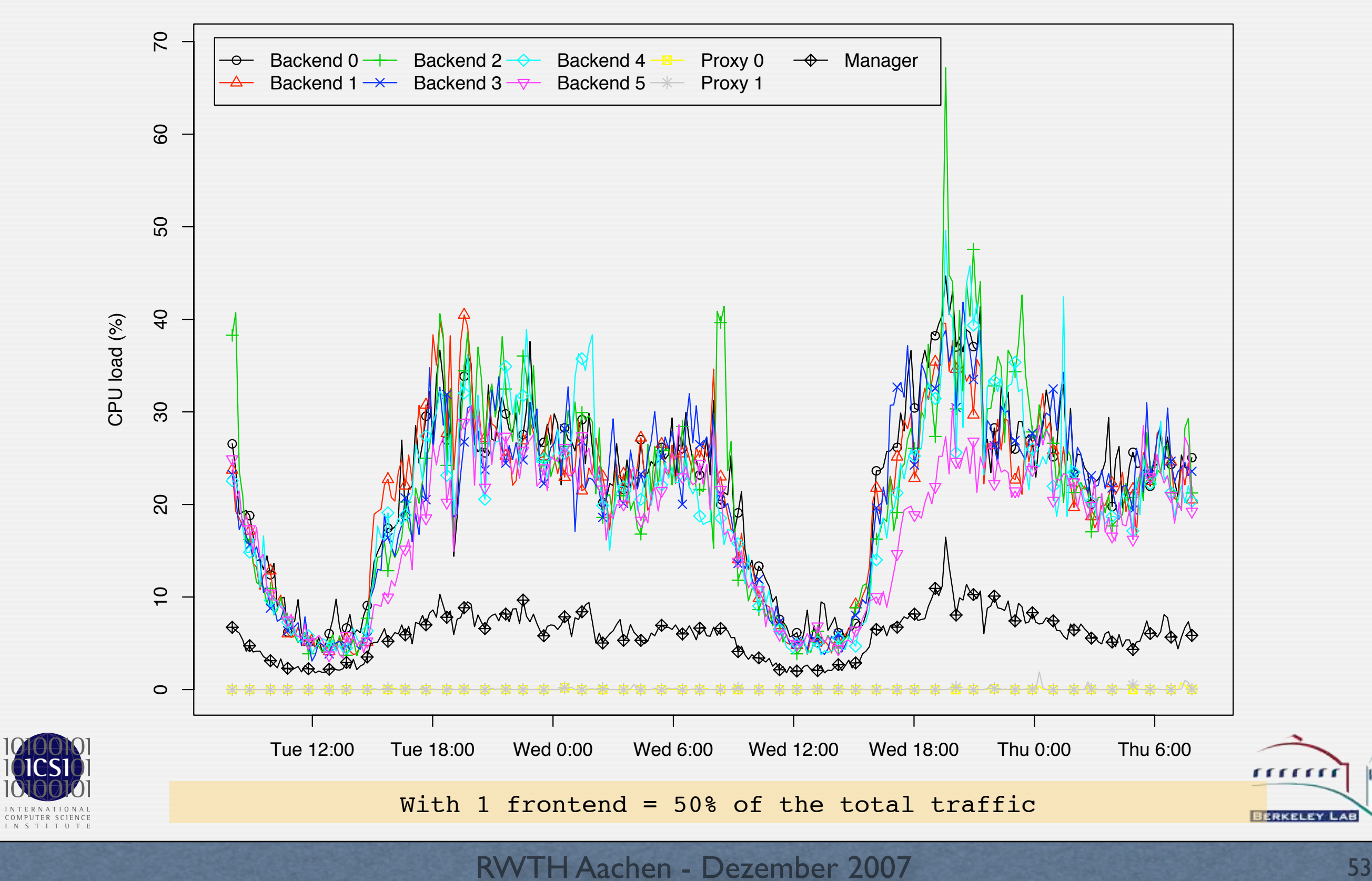

## Cluster Summary

#### • Cluster monitors Gbps networks on commodity hardware

- Provides high-performance, stateful network intrusion detection
- Correlates analysis across its nodes rather than just aggregating results
- When building the cluster we
	- Examined different load distribution schemes
	- Adapted an open-source NIDS to the cluster setting
	- Evaluated correctness & performance in a real-world setting
- Challenge was to build something which works
	- Less to lead into fundamentally new research directions
- Now in the process of making it production quality
- We will soon release the *Cluster Shell*

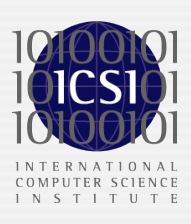

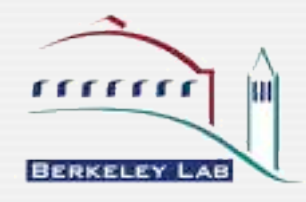

#### The Cluster Shell

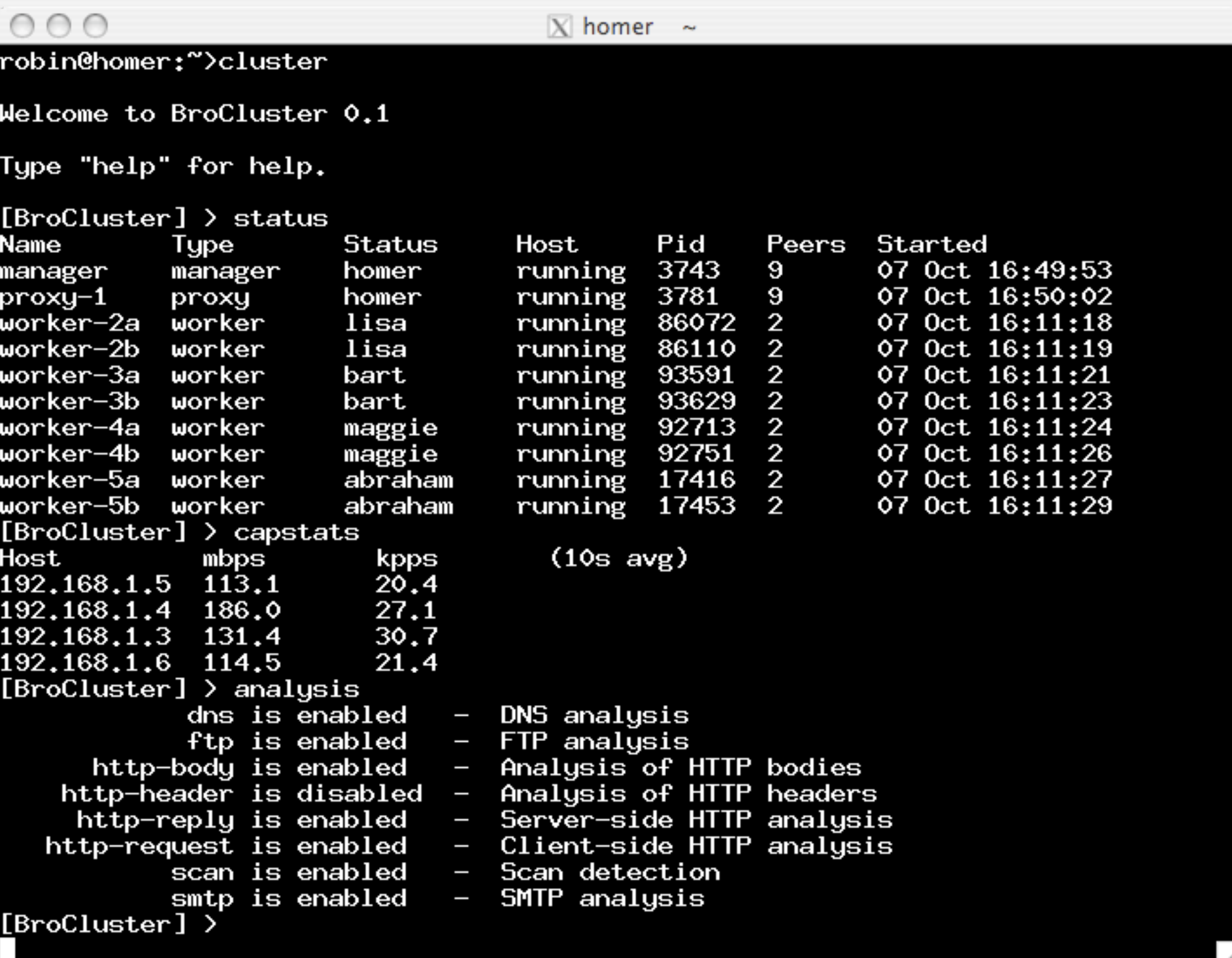

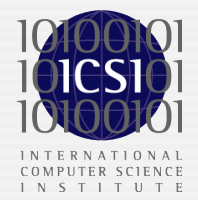

RWTH Aachen - Dezember 2007

Imi

,,,,,,,

**BERKELEY LAB** 

# Parallel Analysis Inside *One* Box

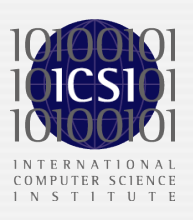

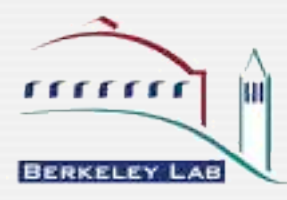

#### Potential

- **Observation** 
	- Much of the processing of a typical NIDS instance can be done in parallel
	- However, existing systems do not exploit the potential
- Example: Bro NIDS

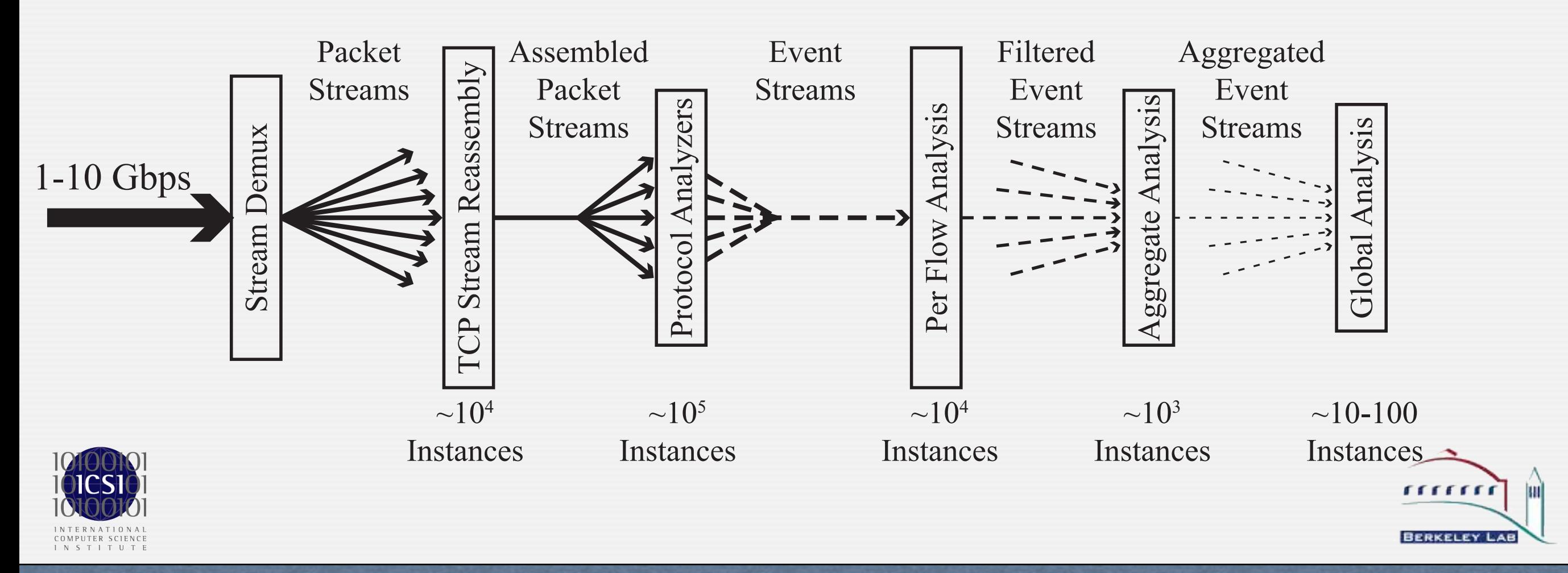

# Commodity Hardware

- Multi-thread/multi-core CPU provide necessary power
	- Inexpensive commodity hardware
	- *Aggregated* throughput does in fact still follow Moore's law
- Need to structure applications in highly parallel fashion
	- Do not get the performance gain out of the box
	- Need to structure processing into separate low-level threads
- Work in progress; we want to address
	- Intrusion *prevention* functionality
	- Exchange of state between threads for global analysis
	- Yet minimize inter-thread communication
	- Factor in memory locality (within one core / across several cores)
	- Provide performance *debugging* tools

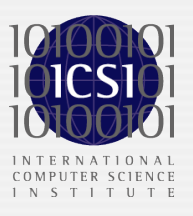

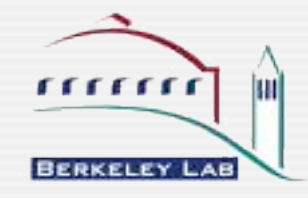

#### Proposed Architecture

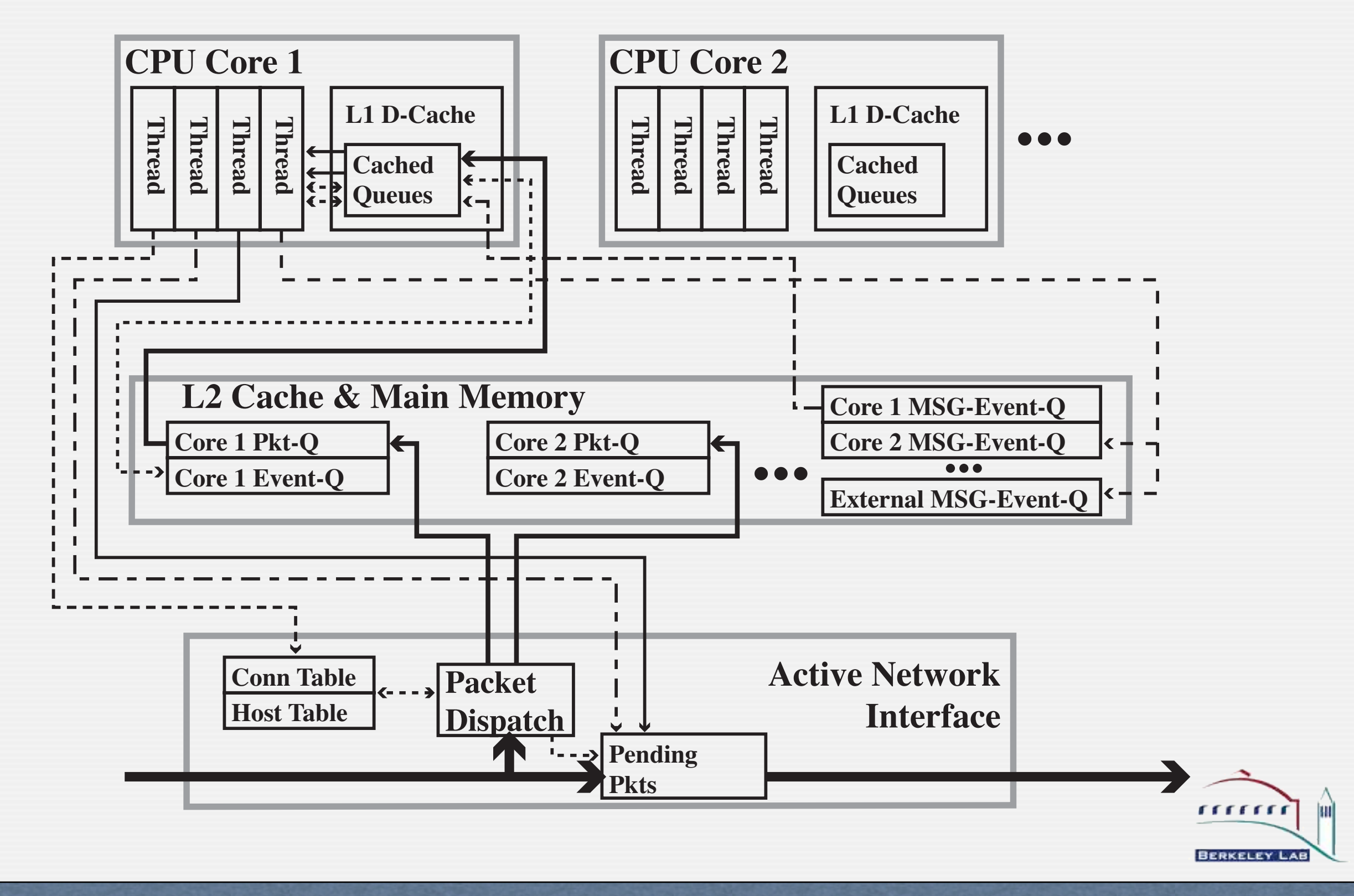

INTERNATIONAL<br>COMPUTER SCIENCE<br>INSTITUTE

### Active Network Interface

#### • Only non-commodity components currently

- Prototype to be based on NetFPGA platform (\$2000)
- Commodity hardware might actually be suitable later (E.g., Sun's Niagara 2 has 8 CPU cores plus 2 directly attached 10GE controller!)

#### • Thread-aware Routing

- ANI copies packet directly into thread's memory (cache)
- ANI keeps per-flow table of routing decisions
- Dispatcher thread takes initial routing decision per flow

#### • Selective packet forwarding

- ANI holds packets until it gets the clearance (might use caching per e.g. flow/ip)
- **Normalization**

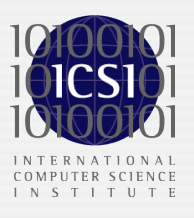

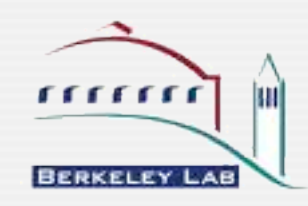

# Parallelized Network Analysis

- Architecturally-aware Threading
	- Need to identify the right granularity for threads
	- Protocol analysis consists of fixed blocks of functionality
	- Event processing needs to preserve *temporal* order → Multiple independent event queues (e.g., one per core)
- Scalable Inter-thread Communication
	- Can use shared memory
	- Need to consider nonuniformities in system's cache hierarchy
	- Potentially restructure detection algorithms to minimize communication (e.g., loosing semantics via probabilistic algorithms)
- **•** Prevention Functionality
	- Only forward packet once all events are processed
	- Evaluation, profiling & debugging

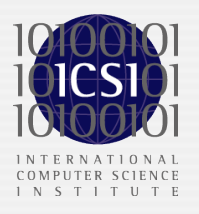

Race conditions & memory access patterns

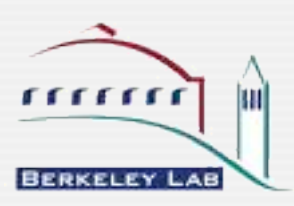

### Going Further: Custom Hardware

- Goal:*custom platform for highly parallel, stateful network analysis*
- Custom hardware (e.g., FPGAs) is ideal for parallel tasks
- Expose the parallelism and map it to hardware
- We can identify three types of functionality in Bro
	- Fixed function blocks  $\rightarrow$  Handcraft (e.g., robust reassembly)
	- Protocol analyzers  $\rightarrow$  Use BinPAC with new backend
	- Policy scripts  $\rightarrow$  Compile into parallell computation model
- Envision using MIT's *Transactor* model
	- Many small self-contained units communicating via message queues
- Ambitious but highly promising
	- Generic network analysis beyond network intrusion detection

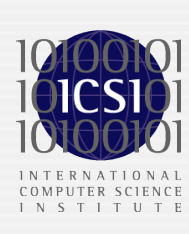

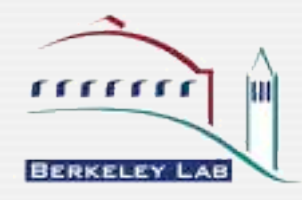

# Summary & Outlook

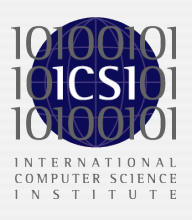

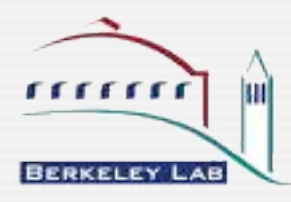

# The Bro NIDS

- Bro is one of the most powerful NIDS available
	- Open-source and runs on commodity hardware
	- While primarily a research system, it is well suited for operational use
	- Deployed at large universities & labs

#### • Working a various extensions

- Interactive Cluster Shell for easy installation/operation of a Bro Cluster
- New analyzers for NetFlow, BitTorrent, SIP, XML w/ XQuery support, SSL (rewritten)
- Time Machine interface (see [http://www.net.t-labs.tu-berlin.de/research/tm\)](http://www.net.t-labs.tu-berlin.de/research/tm)

#### • Current Work

- Turning cluster prototype into production<br>• Multi-core support
- Multi-core support<br>• Inter-site Data shar
- Inter-site Data sharing

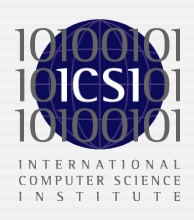

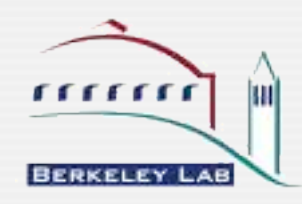

### Thanks for your attention!

#### Robin Sommer *International Computer Science Institute & Lawrence Berkeley National Laboratory*

[robin@icsi.berkeley.edu](mailto:robin@icsi.berkeley.edu) [http://www.icir.org](http://www.icir.org/robin)

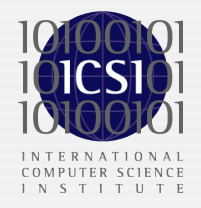

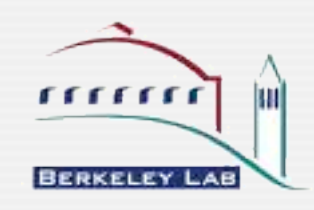

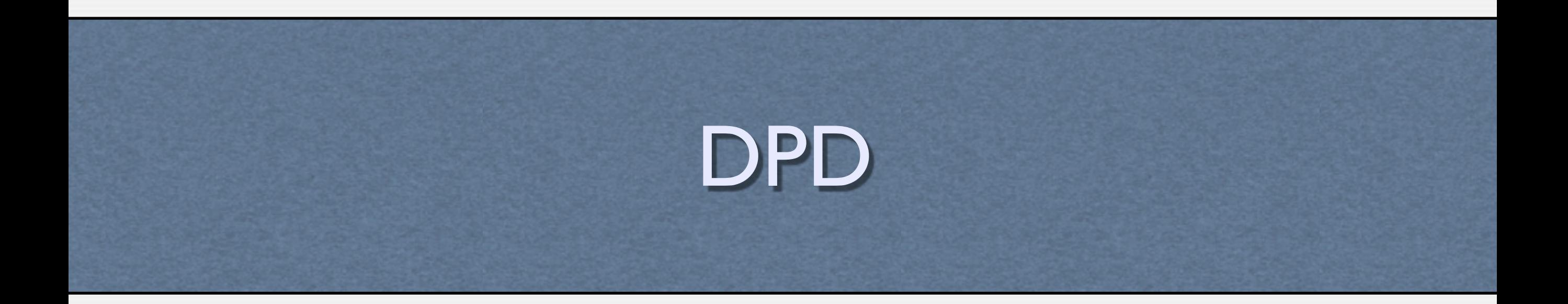

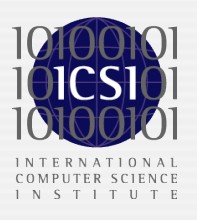

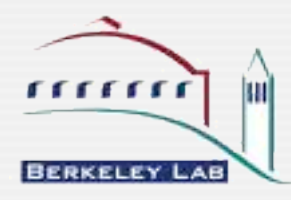

## Advanced DPD Applications

#### • Turning off analyzers if it's not "their" protocol

- Fundamental question: when to decide it's not "theirs"?
- Analyzers report ProtocolViolation if they can't parse basic structure
- Policy script can then decide whether to indeed disable analyzer

#### • Reporting protocols found on non-standard ports

- Reports ProtocolFound and ServerFound
- Further identify applications on top of HTTP (e.g., Gnutella, SOAP, Squid)
- Easy to extend by adding more patterns

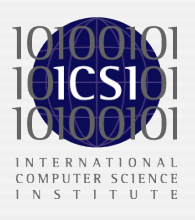

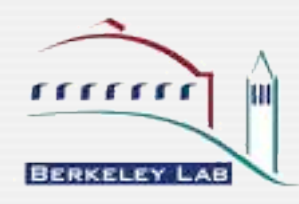

# Analyzing FTP Data Connections

- FTP data cannot be analyzed by port-based NIDSs
- Bro has a *File Analyzer*
	- Determines file-type (via libmagic)
	- Checks for malware (via libclamav)
- With DPD, FTP can use the File Analyzer
	- Parses control connection to learn about upcoming FTP data
	- File Analyzer is inserted into analyzer tree when connection is seen

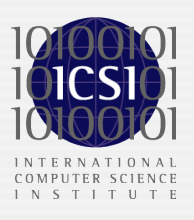

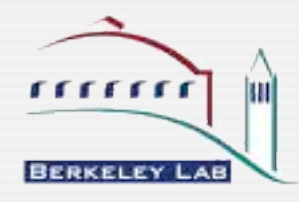

### Example: FTP Data Analysis

```
xxxx.xxxx.xxxx.xxxx/2373 > xxx.xxxx.xxx.xxxx/5560 startresponse (220 Rooted Moron Version 1.00 4 WinSock ready...)
USER ops (logged in)
SYST (215 UNIX Type: L8)
[...]
LIST -al (complete)
TYPE I (ok)
SIZE stargate.atl.s02e18.hdtv.xvid-tvd.avi (unavail)
PORT XXX, XXX, XXX, XXX, XXX, XXX (Ok)
STOR stargate.atl.s02e18.hdtv.xvid-tvd.avi, NOOP (ok)
ftp-data video/x-msvideo `RIFF (little-endian) data, AVI'
[...]
response (226 Transfer complete.)
[...]
QUIT (closed)
```
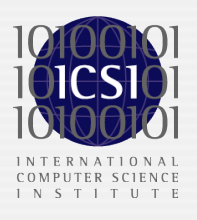

#### Example: Bots

```
Detected bot-servers:
IP1 - ports 9009,6556,5552 password(s) <none> last 18:01:56 
  channel #vec: 
  topic ".asc pnp 30 5 999 -b -s|.wksescan 10 5 999 -b -s|
\begin{bmatrix} . & . & \end{bmatrix} channel #hv: 
 http://XXX/image1.pif f'', password(s) XXX"
[...]
Detected bots:
IP2 - server IP1 usr 2K-8006 nick [P00|DEU|59228]
IP4 - server IP1 usr XP-3883 nick [P00|DEU|88820]
[...]
```
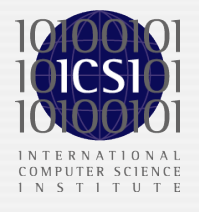

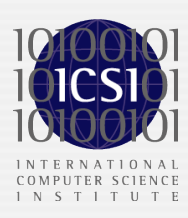

}

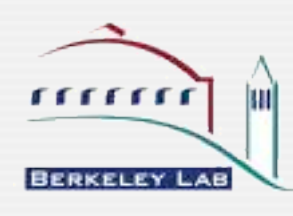

71

```
}
signature dpd_http_server {
   ip-proto == tcp
  payload /^HTTP\/[0-9]/
   tcp-state responder
   requires-reverse-signature dpd_http_client
   enable "http"
```

```
signature dpd_http_client {
   ip-proto == tcp
  payload /^[[:space:]]*(GET|HEAD|POST)[[:space:]]*/
   tcp-state originator
```

```
Example: Protocol Signature
```
# *Recent Developments (3)* binpac:A "yacc" for Writing Application Protocol Parsers

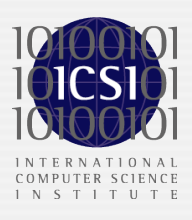

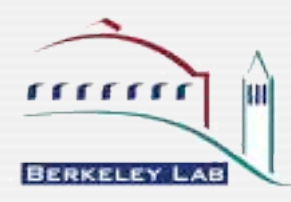

## Writing Analyzers Manually

- Protocol analyzers are central to any NIDS
- Writing such an analyzer appears straight-forward
	- Take the protocol-specification and code a parser in your favorite language
- However, in practice this is *really* tedious
	- Protocols are complex (e.g., HTTP has pipelining, chunking, MIME, etc.)
	- Protocol specifications are incomplete
	- Analyzer must robust (abundant "crud"; attacker can craft traffic)
	- Analyzer must be efficient (handling 10000s of connections in real-time)
	- Analyzer cannot reused (tends to be tightly coupled to app environment)
- Proof: severe vulnerabilities in existing analyzers
	- Witty propagated through 12,000 deployments of ISS security software

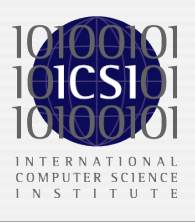

### The yacc Approach

- Problems caused by significant lack of abstraction
	- In the programming language community, nobody write parsers manually
	- Parser generators turn grammar-plus-semantics into low-level code

#### • binpac: a *yacc* for network protocols

- Declarative language and its compiler
- Translates protocol specification into C++ code for parsing

#### • Primary goals

- Relieve user from low-level details
- Generate parsers which are as efficient as manually coded ones
- Support reuse of analyzers across applications

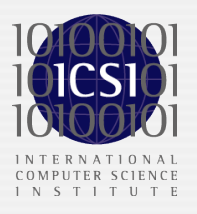

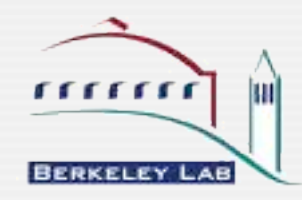

### Why not just use *yacc*?

- Network protocols are not programming languages
- Syntax
	- Variable-length arrays (e.g., Content-length: 42)
	- Selection among grammar rules (e.g., DNS types for differerent RRs)
	- Byte encoding (e.g., byte-order)
- Input model
	- Analyzers require incremental, in-parallel processing
- **Robustness** 
	- Analyzers must detect and recover from parsing errors

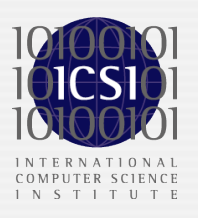

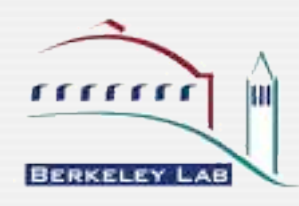

### Small Example - HTTP Excerpt

```
type HTTP_Request = record {
  request:HTTP_RequestLine;
 msg: HTTP Message(BODY MAYBE);
};
```

```
type HTTP_RequestLine = record {
  method: HTTP_TOKEN;
 : HTTP WS;
 uri: HTTP URI;
 : HTTP WS;
  version: HTTP_Version;
} &oneline;
```

```
type HTTP Message(b: ExpectBody) = record {
         headers: HTTP Headers;
          body_or_not: case b of {
              BODY NOT EXPECTED -> none: empty;
               default -> body: HTTP_Body(b);
           };
        };
        type HTTP Headers = HTTP Header[]
          \text{Guntil}(\text{Sinput.length}() == 0);type HTTP HEADER NAME = RE/|([^: \t]+:)/;
        type HTTP Header = record {
          name: HTTP HEADER NAME;
          : HTTP WS;
          value: bytestring &restofdata;
        } &oneline;
```
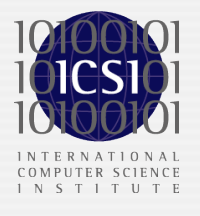

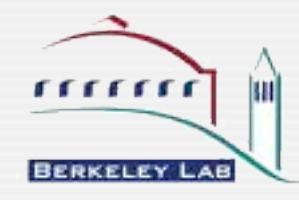

# (Almost) Full HTTP Analyzer

```
analyzer HTTP withcontext { # members of $context
    connection: HTTP_Conn;
    flow: HTTP_Flow;
};
enum DeliveryMode {
    UNKNOWN_DELIVERY_MODE,
    CONTENT_LENGTH,
    CHUNKED,
};
# Regular expression patterns
type HTTP TOKEN = RE/[^()(\>0,;\cdot)\wedge"(\<)[?={}) \t\tdgt;1,type HTTP WS = RE/[ \t] */;
extern type BroConn;
extern type HTTP HeaderInfo;
%header{
     // Between %.*{ and %} is embedded C++ header/
code
    class HTTP_HeaderInfo {
    public:
       HTTP HeaderInfo(HTTP Headers *headers) {
          delivery mode = UNKNOWN DELIVERY MODE;
          for ( int i = 0; i < headers->length(); +
+i ) {
            HTTP Header *h = (*headers)[i];if ( h->name ( ) == "CONTENT-LENGTH" ) {
             delivery mode = CONTENT LENGTH;
              content length = to int(h->value());
            \} else if ( h->name() == "TRANSFER-
ENCODING"
                     && has_prefix(h->value(), 
"CHUNKED") ) {
              delivery mode = CHUNKED; }
 }
 }
       DeliveryMode delivery mode;
       int content length;
    };
%}
# Connection and flow
connection HTTP_Conn(bro_conn: BroConn) {
```
upflow = HTTP Flow(true); downflow = HTTP Flow (false); };

```
flow HTTP Flow(is orig: bool) {
    flowunit = HTTP PDU(is orig)withcontext(connection, this);
};
```
#### # Types type HTTP PDU(is orig: bool) = case is orig of { true -> request: HTTP Request; false  $\rightarrow$  reply: HTTP Reply; }; type HTTP\_Request = record { request: HTTP\_RequestLine; msg: HTTP Message; }; type HTTP Reply = record { reply: HTTP\_ReplyLine; msg: HTTP\_Message; };

```
type HTTP RequestLine = record {
   method: HTTP_TOKEN;
    : HTTP WS; # an anonymous field has
no name
   uri: RE/[[:alnum:][:punct:]]+/;
    : HTTP_WS;
   version: HTTP Version;
} &oneline, &let {
   bro gen req: bool = bro event http request(
        $context.connection.bro_conn, 
       method, uri, version.vers str);
};
type HTTP ReplyLine = record {
    version: HTTP_Version;
    : HTTP_WS;
    status: RE/[0-9]{3}/;
                : HTTP_WS;
    reason: bytestring &restofdata;
} &oneline, &let {
   bro gen resp: bool = bro event http reply(
       \overline{\varsigma}context.connection.bro conn,
       version.vers str, to int(status), reason);
};
```
type HTTP Version = record { : "HTTP/"; vers str:  $\kappa$  \RE/[0-9]+\.[0-9]+/; };

type HTTP\_Message = record {<br>headers: HTTP Headers HTTP Headers; body: HTTP\_Body(HTTP\_HeaderInfo(headers)); }; type HTTP Headers = HTTP Header[] &until  $(\text{Sinput.length}() == 0);$ type HTTP Header = record { name: HTTP\_TOKEN; :  $"': ""': "; "$ :<br>
value: HTTP\_WS;<br>
value: bytestri bytestring &restofdata; } &oneline, &let { bro gen hdr: bool = bro event http header( \$context.connection.bro\_conn, \$context.flow.is orig, name, value); }; type HTTP Body(hdrinfo: HTTP HeaderInfo) = case hdrinfo.delivery mode of { CONTENT LENGTH -> body: bytestring &chunked, &length = hdrinfo.content\_length; CHUNKED -> chunks: HTTP\_Chunks;<br>default -> other: HTTP\_UnknownB  $\rightarrow$  other: HTTP UnknownBody; }; type HTTP Chunks = record { chunks: HTTP\_Chunk[] &until (\$element.chunk length == 0); headers: HTTP Headers; }; type HTTP\_Chunk = record { len line: bytestring &oneline; data: bytestring &chunked, &length = chunk\_length; opt crlf: case chunk length of { 0 -> none: empty; default -> crlf: bytestring &oneline; }; } &let { chunk length: int = to int(len line, 16); # in hexadecimal };

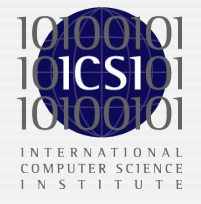

*(Excludes MIME formatting and escape sequences.)*

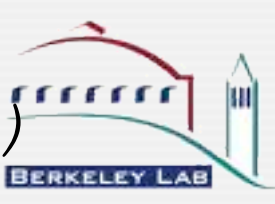

### binpac in Bro 1.2

- binpac ships as part of the Bro distribution
- Includes binpac analyzers for several protocols
	- HTTP, DNS, SUN/RPC, RPC Portmapper, CIFS, DCE/RPC, NCP
	- bro --use-binpac enables binpac version for existing analyzers
- $\bullet\,$  binpac will be default choice for new analyzers
- Analyzers already begin to be reused

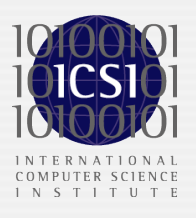

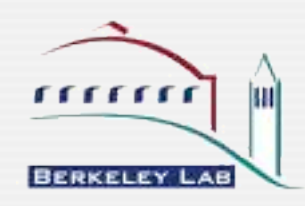

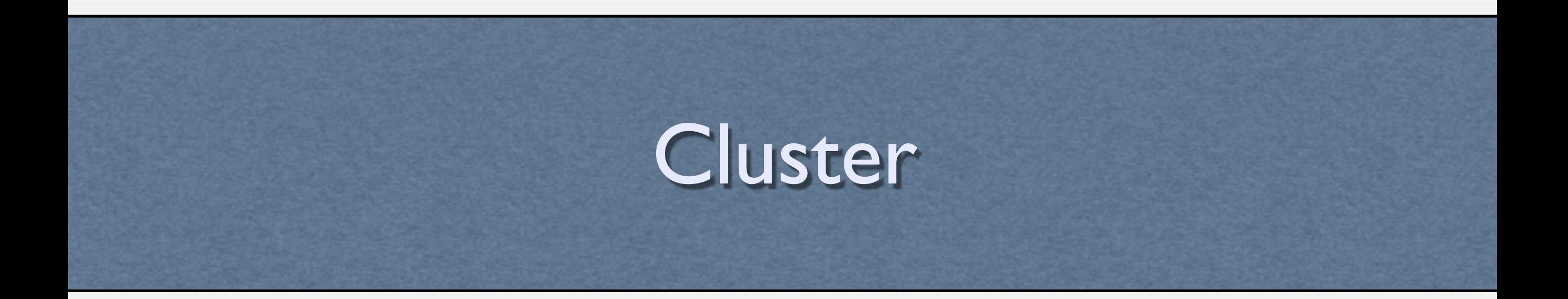

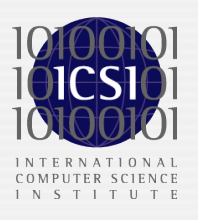

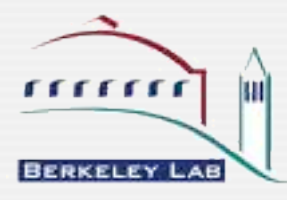

## Simulation of Hashing Schemes

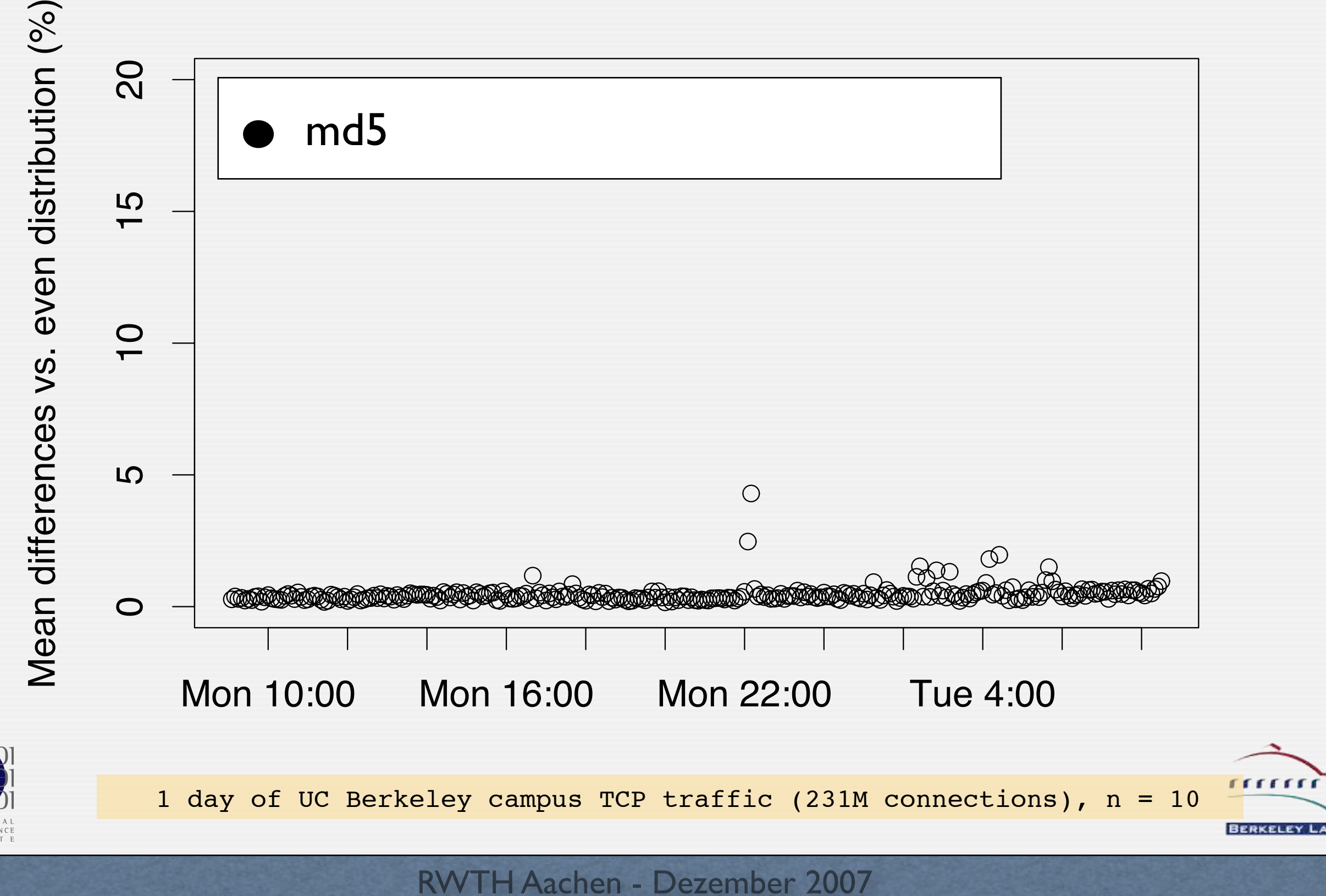

# Simulation of Hashing Schemes

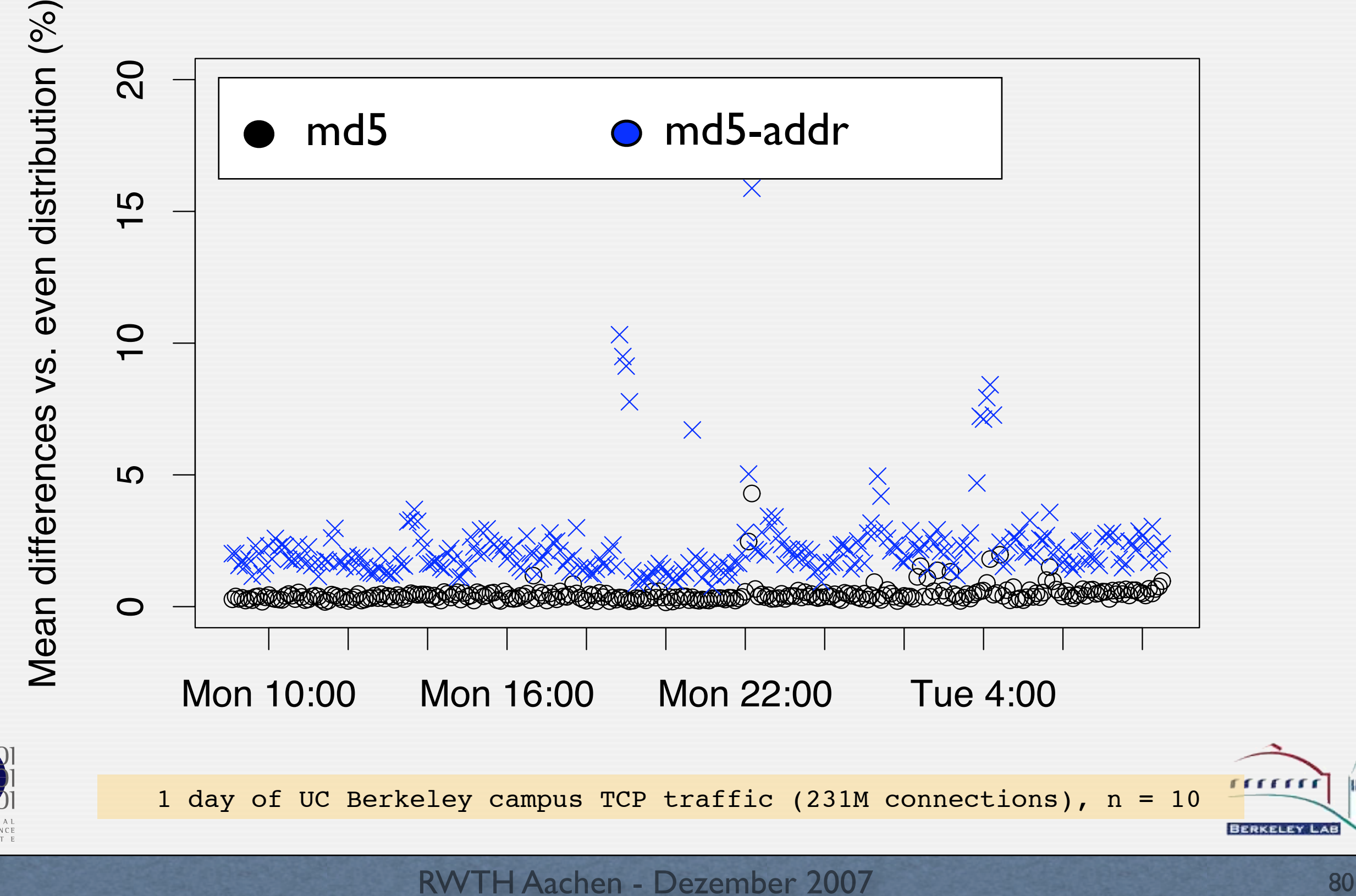

## Simulation of Hashing Schemes

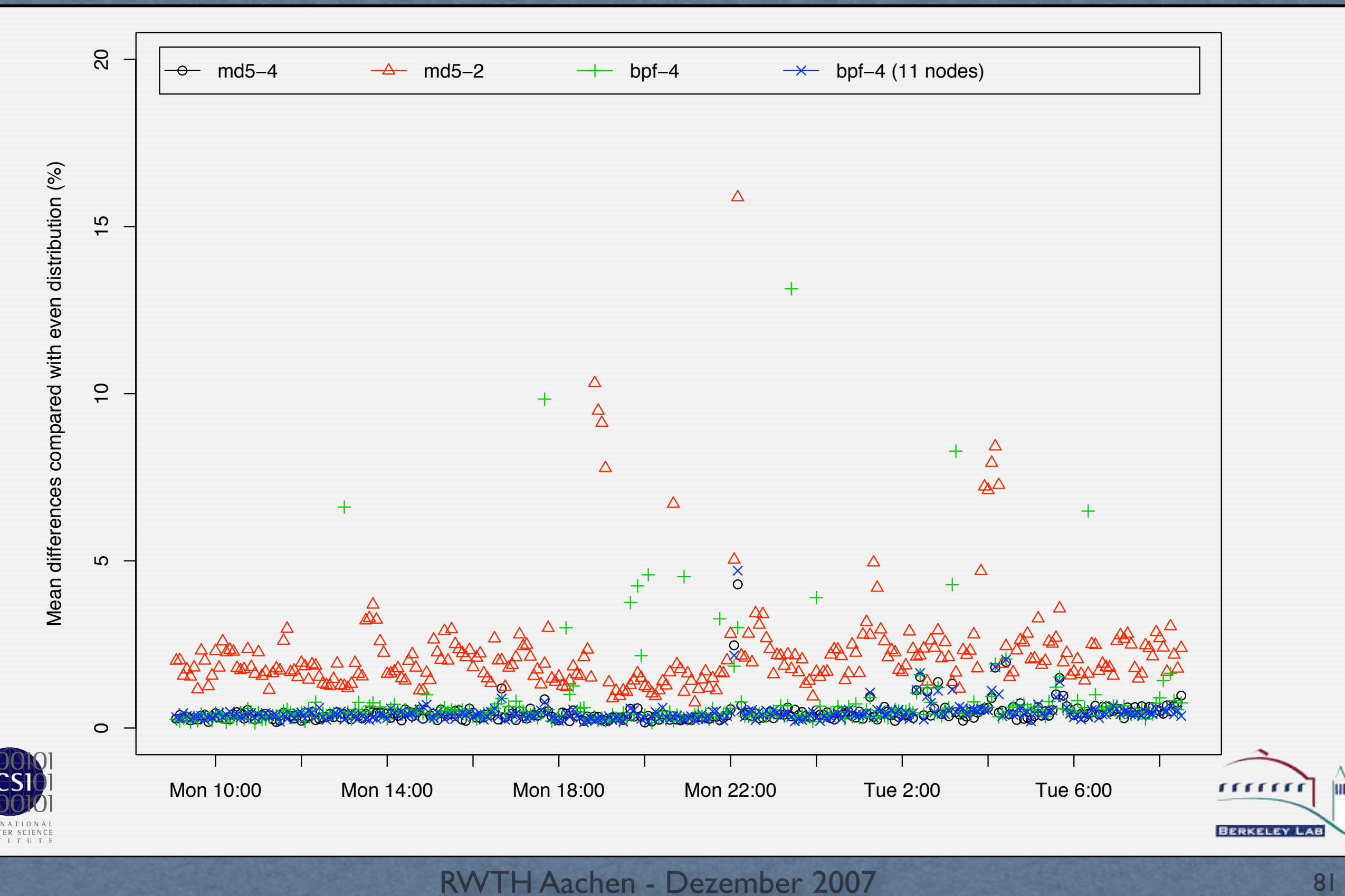

### CPU Load per Node

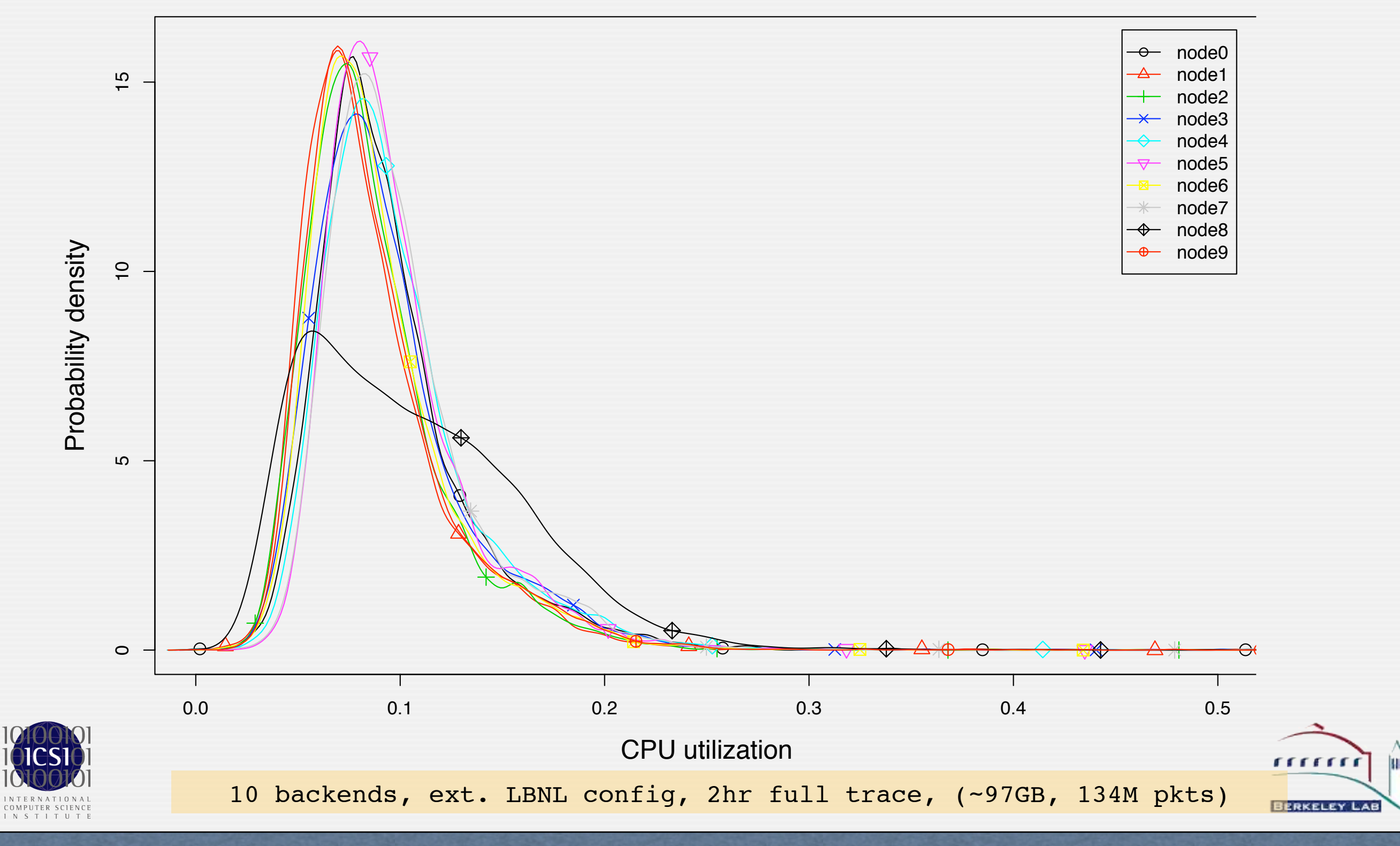

### Scaling of CPU

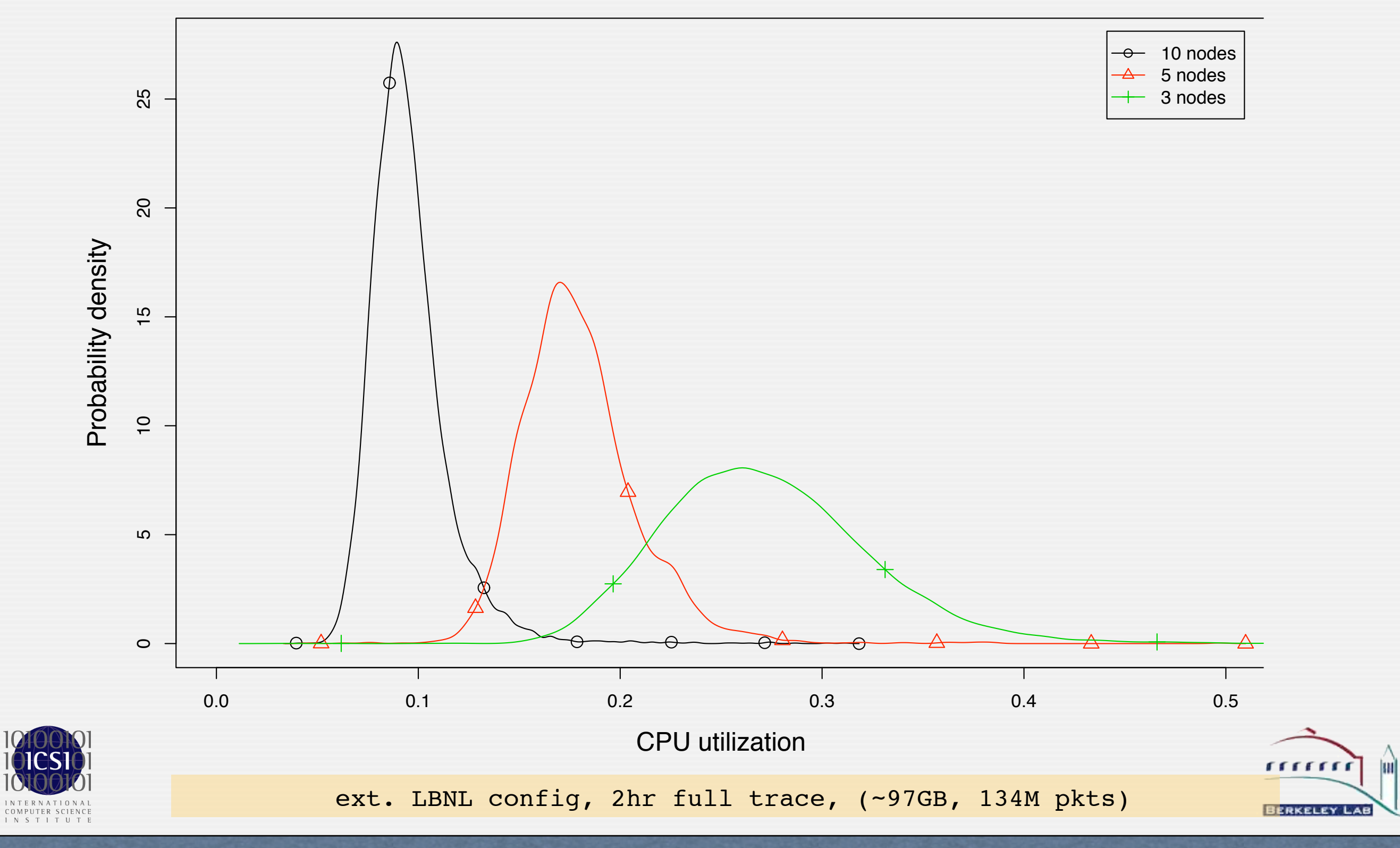

### Load on Berkeley Campus

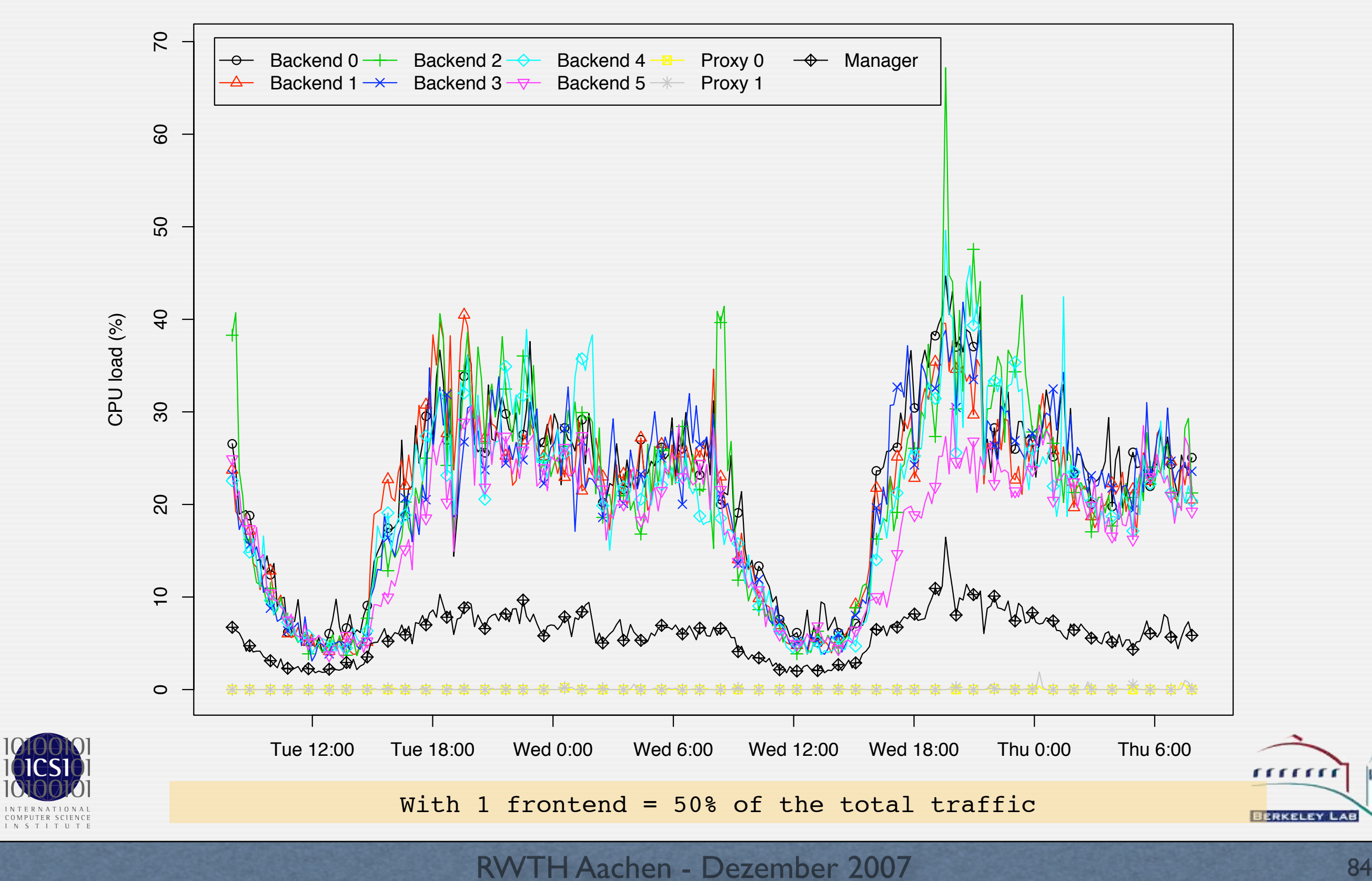

#### LBNL Infrastructure

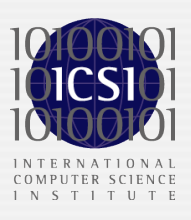

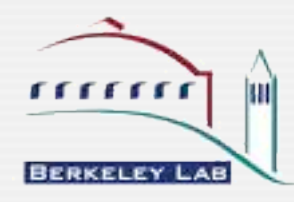

### 10Gbps Tap Setup

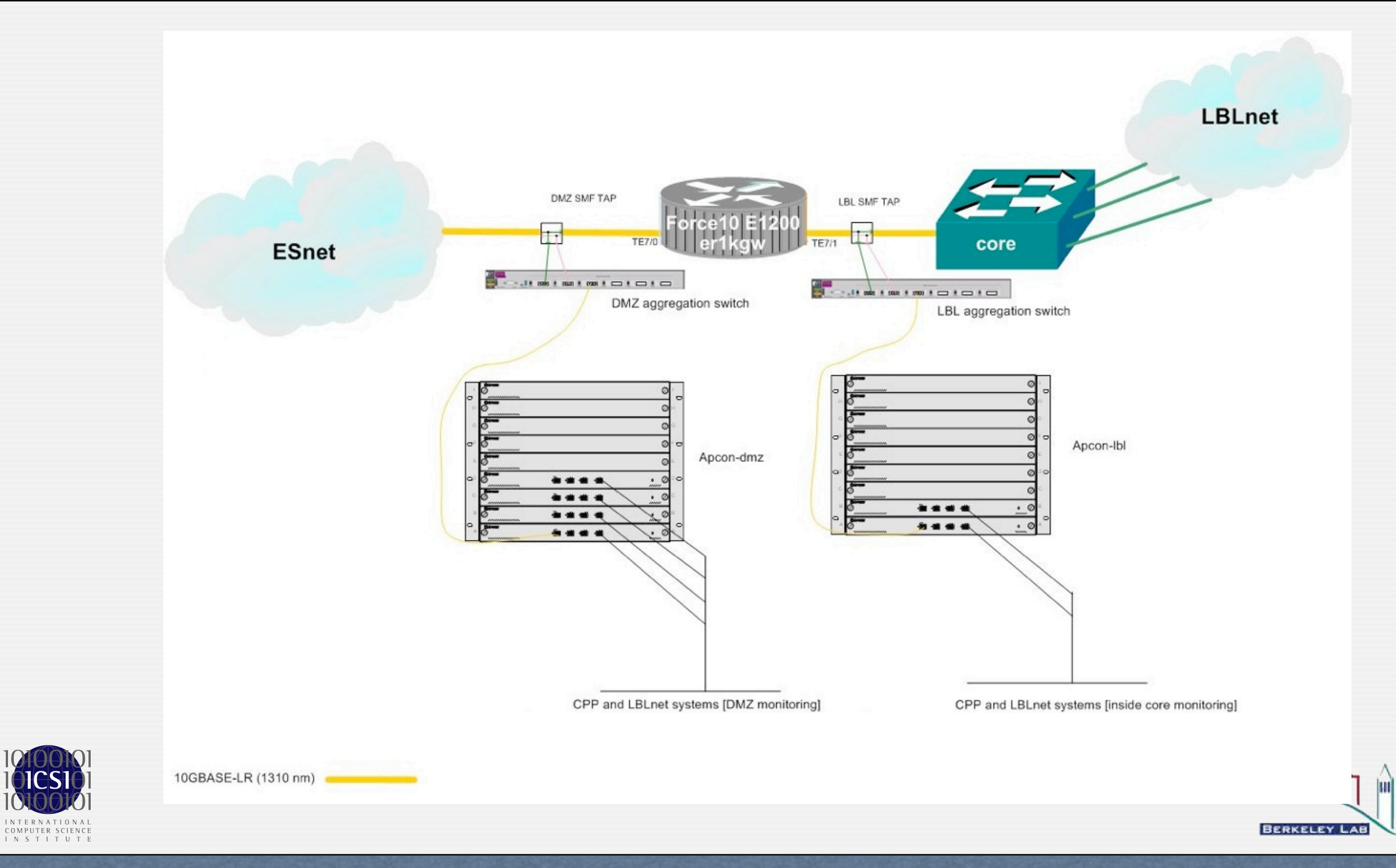